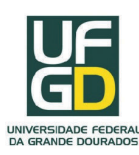

### UNIVERSIDADE FEDERAL DA GRANDE DOURADOS - UFGD

Eder Espinola

**Decomposição em Valores Singulares Aplicado a Reconstrução e Compressão de Imagens**

> Dourados - MS 2018

Dados Internacionais de Catalogação na Publicação (CIP).

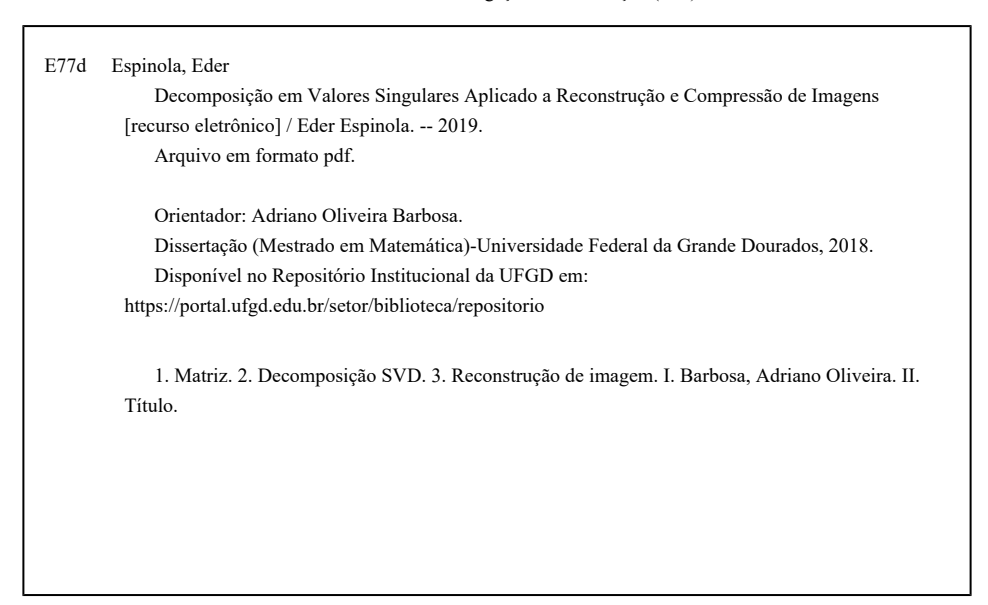

Ficha catalográfica elaborada automaticamente de acordo com os dados fornecidos pelo(a) autor(a).

©Direitos reservados. Permitido a reprodução parcial desde que citada a fonte.

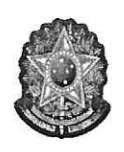

MINISTÉRIO DA EDUCAÇÃO FUNDAÇÃO UNIVERSIDADE FEDERAL DA GRANDE DOURADOS FACULDADE DE CIÊNCIAS EXATAS E TECNOLOGIA PROGRAMA DE MESTRADO PROFISSIONAL EM MATEMÁTICA EM REDE **NACIONAL - PROFMAT** 

#### Termo de Aprovação

Após a apresentação, arguição e apreciação pela banca examinadora, foi emitido o parecer APROVADO, para a dissertação intitulada: "Decomposição em Valores Singulares Aplicado a Reconstrução e Compressão de Imagens", de autoria de Eder Espinola, apresentada ao Programa de Mestrado Profissional em Matemática da Universidade Federal da Grande Dourados.

Adriano Olivens Barbos

Prof. Dr. Adriano Oliveira Barbosa Presidente da Banca Examinadora

rayer

Prof. Dr. Sérgio Rodrigues Membro Examinador (UFGD)

Prof. Dr. Douglas Cedrim Oliveira Membro Examinador (UFG)

Dourados/MS, 27 de novembro de 2018

### Agradecimentos

À Deus pela vida.

À Minha família que sempre estiveram dispostos a ajudar, a minha esposa Cristiane e filha Valentina que são o motivo de querer melhorar, agradeço pela paciência de estarem comigo nesta caminhada, aos professores desse curso que não mediram esforços para que isso tudo acontecesse.

Ao meu Professor orientador Adriano por ter me apresentado uma aplicação interessante de álgebra linear, meus agradecimentos pela paciência e cuidado.

À Professora Irene coordenadora do curso, pela garra e comprometimento com o trabalho, com certeza nos mostrou muito mais do que teoremas e proposições, mas sim atitude e perseverança de que tudo é possível com muito trabalho.

Ao PROFMAT que vem proporcionando aos professores esse processo de formação continuada, essencial para melhora na qualidade da educação básica.

Aos meus colegas pela convivência em dois anos onde muito conhecimento foi compartilhado. Em especial a Edvair, Katiuce e Anderson por momentos memoráveis.

*Não existem métodos fáceis para resolver problemas difíceis (René Descartes)*

## Resumo

Em uma primeira vista decompor uma matriz não parece ser tão interessante, porém aprofundando os estudos observamos o quanto ela está presente em nossos afazeres diários, principalmente de quem lida com as ferramentas computacionais.

Vendo uma imagem ou um desenho num computador ou celular nem nos damos conta de quanta matemática existe por trás dessas exibições. Mostraremos que uma imagem pode ser armazenada em uma quantidade menor de espaço sem perdermos a característica da imagem original, para isso usaremos matemática, decomposição matricial, que basicamente trabalha com matriz, ele nos auxiliará na decomposição e na reconstrução da imagem com menos informação.

**Palavras-chaves**:Matriz, decomposição SVD, reconstrução de imagem.

## Abstract

At first glance decomposing a matrix does not seem to be so interesting but deepening the studies we observe how much it is present in our daily tasks, mainly of those who deal with the computational tools.

Seeing an image or a drawing on a computer or cell phone, we do not even realize how much mathematics there is behind these exhibits. We will show that an image can be stored in a smaller amount of space without losing the characteristic of the original image, for that we will use mathematics, or matrix composition, that basically works with matrix, it will help us in decomposing and rebuilding the image with less information.

**Key-words**: matrix, singular value decomposition, image reconstructíon.

# Lista de ilustrações

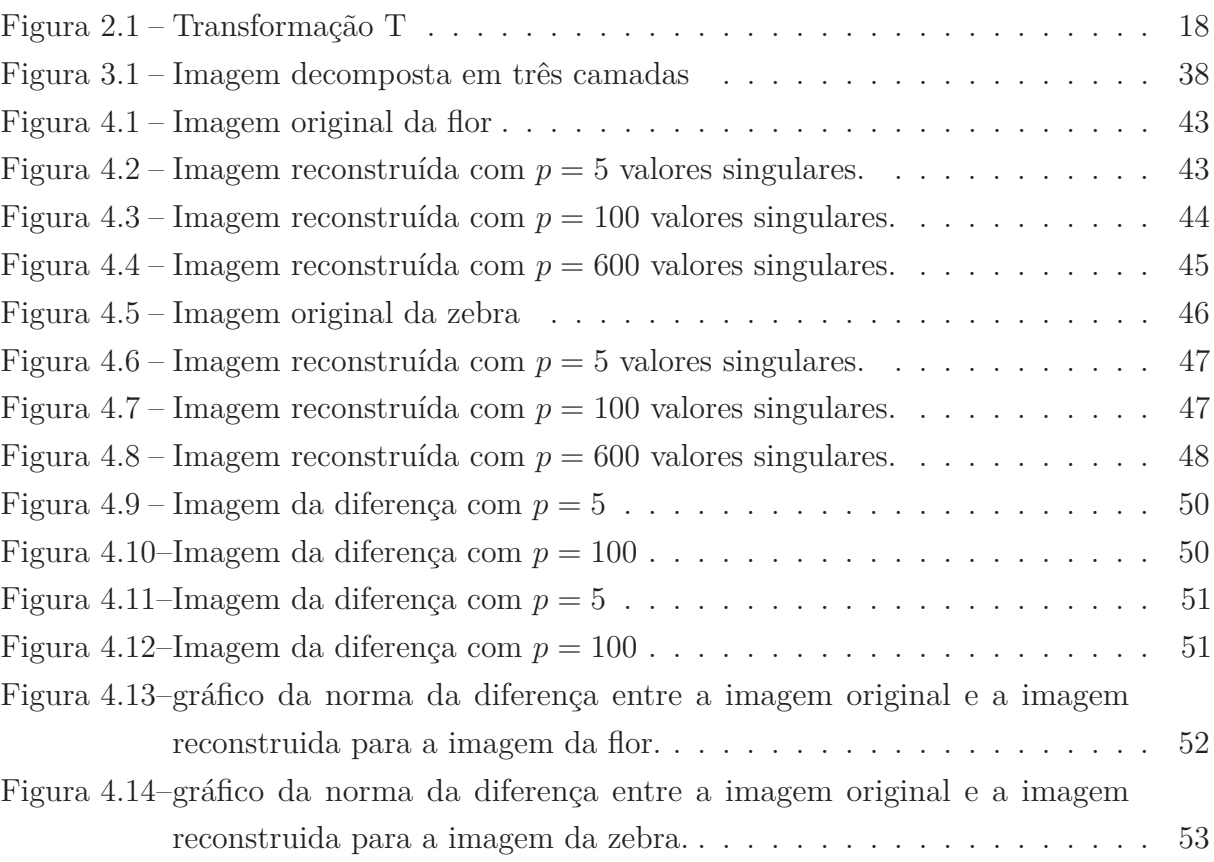

# Lista de tabelas

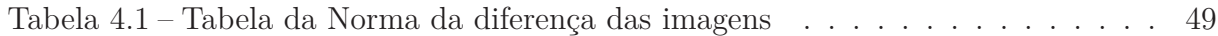

# Sumário

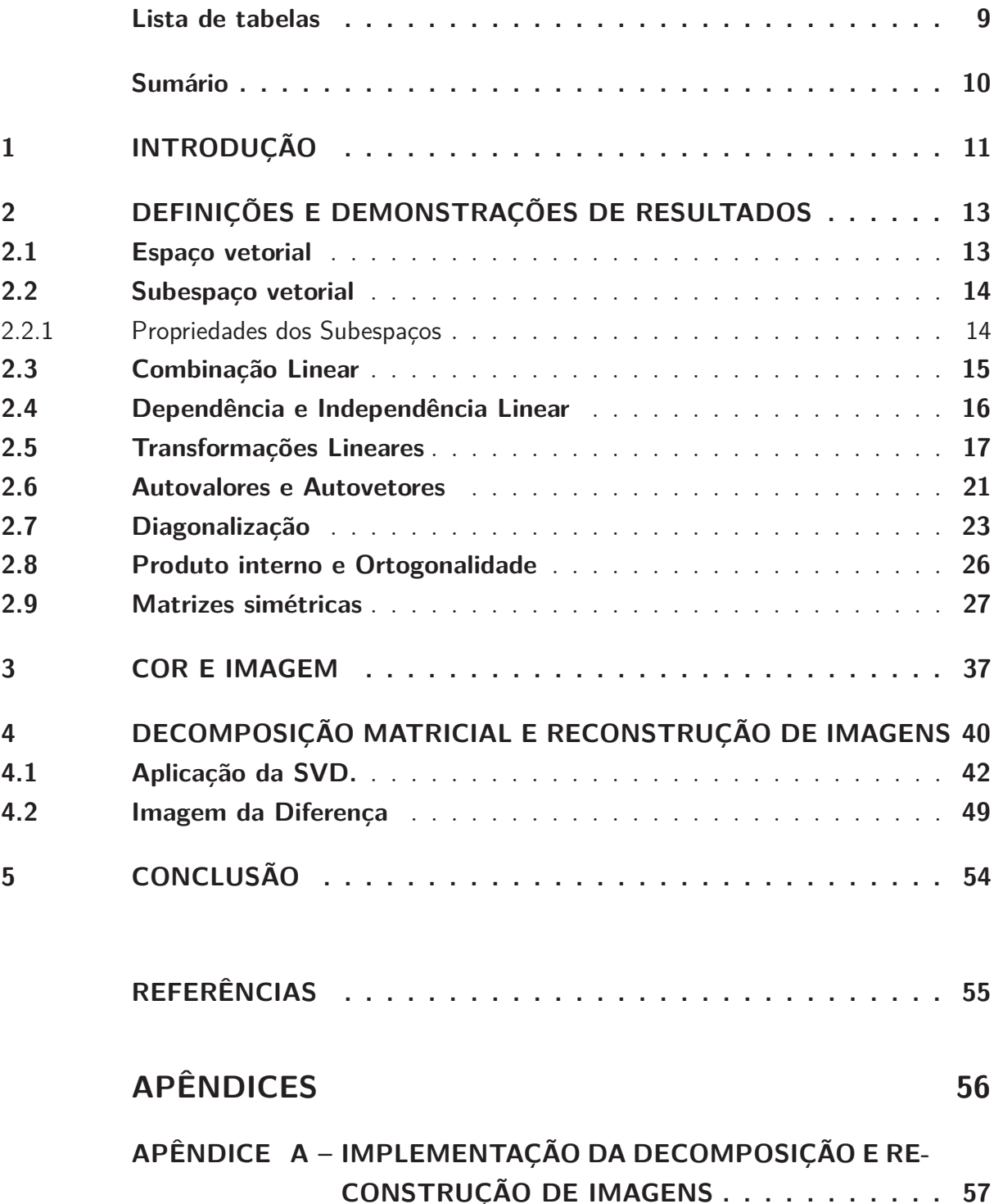

### 1 Introdução

Este trabalho é o encerramento do curso do mestrado profissional de matemática em Rede pela UFGD, que traz na sua essência uma amostra de um dos ramos da matemática moderna, computação gráfica. Graças a avanços tecnológicos e em especial a computação gráfica, hoje podemos ver desde um feto que está no útero da mãe até a imagem de pessoa daqui a vinte, trinta anos. É impressionante os passos largos dados por essa área em um espaço tão curto de tempo, um exemplo visível até mesmo para o mais leigo é o aparelho de televisão que vem melhorando a cada dia a exibição da imagem ficando tão próxima da real.

Mostraremos como a matemática está intimamente ligada aos afazeres diários, um simples ato de visualizar uma imagem no celular ou em um computador esconde por trás uma infinidade de teorias matemáticas, por sinal muito complexo. Na parte da imagem trataremos de um caso bem específico que é a compactação de imagem. Quando estamos falando de imagem, entendemos por espaço, e quanto menos espaços pudermos usar para armazenar uma informação melhor. Existem várias ferramentas que fazem a compactação, muitas já estão agregadas no sistema operacional de cada equipamento, nossa implementação foi feita no OCTAVE uma ferramente extremamente poderosa, criada para resolver cálculos complexos.

Na matemática e na computação uma imagem pode ser vista como uma matriz, onde cada entrada é um ponto da imagem que é chamado de "pixel" que está associado a uma cor, a imagem pode ser monocromática ou colorida, trataremos aqui das imagens coloridas. A tarefa do OCTAVE vai ser a decomposição dessa matriz e logo depois a reconstrução, na decomposição o OCTAVE usa a teoria da decomposição em valores singulares (singular value decomposition - SVD), que reescreve a matriz original em três matrizes, onde a primeira e a terceira são matrizes de autovetores associados aos autovalores das matrizes *AA<sup>T</sup>* e *A<sup>T</sup>A* sendo *A* nossa matriz (imagem) original e a matriz do centro é uma matriz diagonal com seus termos sendo a raiz quadrada dos autovalores, feito essa decomposição faremos a reconstrução, porem usando menos informações que a original.

Para chegarmos a isso, dividimos o texto em cinco capítulos. No capítulo 2 mostraremos o alicerce necessário para que esses resultados aconteçam, definições, teoremas e exemplos serão mostrados, tudo de acordo com a necessidade para o entendimento da teorema central (decomposição em valores singulares).

No capítulo 3 faremos uma breve explanação de como está estruturada a imagem e a cor. Falaremos um pouco do sistema tricromático (R, G, B) que são as cores primárias que forma uma infinidade de cores graças a combinações lineares com essa base (vermelho, verde, azul).

No capítulo 4, faremos a explanação de como é feita a decomposição e reconstrução juntamente com a prova de que ela funciona, na sequência faremos a aplicação da SVD em uma imagem, mostraremos que mesmo com uma quantidade menor de informações a sua reconstrução é uma matriz (imagem) tão próxima quanto se queira da original que não notamos a diferença, com essa ferramenta podemos armazenar uma informação em menor espaço. Para mostrarmos a distancia entre a original e a reconstruída usaremos a Norma matricial como parámetro númerico. Além disso mostra remos os gráficos dos erros da duas imagens utilizadada neste trabalho, ela nós mostra claramente que quanto mais se acrescenta parcelas na reconstrução mais próximo de zero tente o erro, ou seja, mais próxima a imagem fica da original.

Por último, no capítulo 5, faremos as considerações finais analisando de uma maneira geral a aplicação da SVD usando a ferramenta OCTAVE.

### 2 Definições e demonstrações de resultados

Neste capítulo mostraremos algumas definições e resultados que serão importantes para o entendimento do objetivo principal que é a demonstração e aplicação da decomposição em valores singulares.

### 2.1 Espaço vetorial

**Definição 2.1** (Espaço vetorial)**.** *Um espaço vetorial real é um conjunto V não-vazio,*  $com$  duas operações: Soma  $V \times V \longrightarrow V$ , a multiplicação por escalar. ℝ  $\times$   $V \longrightarrow V$ , tais *que, para quaisquer*  $u, v, w \in V$ ,  $a, b \in \mathbb{R}$  *valem as seguintes propriedades:* 

- a.  $(u + v) + w = u + (v + w)$
- b.  $u + v = v + u$
- c. Existe 0 ∈ *V* tal que  $u + 0 = u$ , 0 é chamado vetor nulo
- d. Existe  $-u \in V$  tal que  $u + (-u) = 0$
- e.  $a(u + v) = au + av$
- f.  $(a + b)v = av + bv$
- g.  $(ab)v = a(bv)$
- h.  $1u = u$

**Exemplo 2.1.** *O conjunto das n-uplas de números reais é um espaço vetorial.*

$$
V = \mathbb{R}^n = \{(x_1, x_2, x_3, \dots, x_n)\}; x_i \in \mathbb{R}
$$

se 
$$
u = (x_1, x_2, ..., x_n)
$$
 e  $v = (y_1, y_2, ..., y_n)$  e  $a \in \mathbb{R}$   
 $u + v = (x_1 + y_1, x_2 + y_2, ..., x_n + y_n)$  e  $au = (ax_1, ax_2, ..., ax_n)$ 

**Exemplo 2.2.** *Considere as* matrizes de dimensão 2 × 2*.*

$$
V = M(2 \times 2) = \left\{ \begin{bmatrix} a & b \\ c & d \end{bmatrix} : a, b, c, d \in \mathbb{R} \right\}.
$$
 Qual é o vector nulo deste espaço

*vetorial?*

$$
\begin{bmatrix} a & b \ c & d \end{bmatrix} + \begin{bmatrix} 0 & 0 \ 0 & 0 \end{bmatrix} = \begin{bmatrix} a+0 & b+0 \ c+0 & d+0 \end{bmatrix} = \begin{bmatrix} a & b \ c & d \end{bmatrix}
$$
com isso o vector nulo desse espago  
vetorial é a matrix 
$$
\begin{bmatrix} 0 & 0 \ 0 & 0 \end{bmatrix}
$$

### 2.2 Subespaço vetorial

**Definição 2.2.** *Dado um espaço vetorial V , um subconjunto W não-vazio será um subespaço vetorial de V se obedecer os seguintes itens:*

- *i. Para quaisquer*  $u, v \in W$  *tivermos*  $u + v \in W$ ;
- *ii.* Para quaisquer  $a \in \mathbb{R}, u \in W$  *tivermos*  $au \in W$ *.*

Isso nos garante que quando estamos trabalhando em *W* tanto somando como multiplicando, nunca teremos um vetor fora de *W*, esses itens são o suficiente para garantirmos que *W* é um espaço vetorial. E mais, qualquer subespaço contém o vetor nulo e como consequência o espaço vetorial admite pelo menos dois subespaço, o próprio espaço vetorial e o espaço nulo.

**Exemplo 2.3.** *Mostre que o espaço nulo é um subespaço vetorial.*

Sejam  $u, v \in W = \{0\}$  e  $a \in R$  $u = 0, v = 0$  e  $u + v = 0 \in W$  $au = 0 \in W$ 

#### 2.2.1 Propriedades dos Subespaços

**Teorema 2.1** (Intersecção de subespaços)**.** *Dados os subespaços W*<sup>1</sup> *e W*<sup>2</sup> *de um espaço vetorial*  $V$ , *a interseção*  $W_1 \cap W_2$  *ainda é um subespaço vetorial de*  $V$ *.* 

*Demonstração.* Observamos inicialmente que  $W_1 \cap W_2$  nunca é vazio pois ambos os subespaços contêm o vetor nulo de *V* . É necessário verificar a definição(2.2) para mostrar que  $W_1 ∩ W_2$  também é um subespaço vetorial de *V*.

- i. Dados *x, y* ∈ *W*<sup>1</sup> ∩ *W*2, *x, y* ∈ *W*<sup>1</sup> e *x, y* ∈ *W*<sup>2</sup> então *x* + *y* ∈ *W*<sup>1</sup> e *x* + *y* ∈ *W*2, pois *W*<sup>1</sup> e *W*<sup>2</sup> são subespaço de *V* . Portanto *x* + *y* ∈ *W*<sup>1</sup> ∩ *W*2.
- ii. Seja *x* ∈ *W*<sub>1</sub> ∩ *W*<sub>2</sub>, pela interseção temos que *x* ∈ *W*<sub>1</sub> e *x* ∈ *W*<sub>2</sub> assim *ax* ∈ *W*<sub>1</sub> e *ax* ∈ *W*2, pois *W*<sup>1</sup> e *W*<sup>2</sup> são subespaços. Portanto *a* · *x* ∈ *W*<sup>1</sup> ∩ *W*2.

**Teorema 2.2** (Soma de subespaços)**.** *Sejam W*<sup>1</sup> *e W*<sup>2</sup> *subespaço de um espaço vetorial V . Então o conjunto*

*W*<sub>1</sub> + *W*<sub>2</sub> = {*v* ∈ *V*; *v* = *w*<sub>1</sub> + *w*<sub>2</sub>*, w*<sub>1</sub> ∈ *W*<sub>1</sub> *e w*<sub>2</sub> ∈ *W*<sub>2</sub>} *é um subespaço vetorial de V .*

Sejam  $v = w_1 + w_2$  e  $u = w_3 + w_4$  com  $w_1, w_3 \in W_1$  e  $w_2, w_4 \in W_2$ .

 $v + u = (w_1 + w_2) + (w_3 + w_4) = (w_1 + w_3) + (w_2 + w_4)$  com  $w_1 + w_3 \in W_1$  e *w*<sub>2</sub> + *w*<sub>4</sub> ∈ *W*<sub>2</sub> portanto *v* + *u* ∈ *W*<sub>1</sub> + *W*<sub>2</sub>;

Sejam  $a \in \mathbb{R}, v = w_1 + w_2$ , com  $w_1 \in W_1$  e  $w_2 \in W_2$ .

 $av = a(w_1 + w_2) = aw_1 + aw_2$ . Como  $w_1 ∈ W_1$  e  $w_2 ∈ W_2$  então  $aw_1 ∈ W_1$  e *aw*<sup>2</sup> ∈ *W*2, pois *W*1*, W*<sup>2</sup> são subespaços. Logo *aw*<sup>1</sup> + *aw*<sup>2</sup> ∈ *W*<sup>1</sup> + *W*2. Assim *W*<sup>1</sup> + *W*<sup>2</sup> é um subespaço de *V* .

#### 2.3 Combinação Linear

**Definição 2.3.** *Sejam V um espaço vetorial real,*  $v_1, v_2, \ldots, v_n \in V$  *e*  $a_1, a_2, \ldots, a_n$  *números reais. Então, o vetor*

 $V = a_1v_1 + a_2v_2 + \cdots + a_nv_n$  é uma combinação linear de  $v_1, v_2, \ldots, v_n$ .

Uma vez fixados vetores  $v_1, v_2, \ldots, v_n$  em *V*, o conjunto *W* de todos os vetores de *V* que são combinação linear destes, é um subespaço vetorial.

Podemos escrever *W* como:

$$
W = [v_1, v_2, \dots, v_n]
$$

**Definição 2.4.** *Dizemos que um conjunto X* ⊂ *V é um conjunto gerador do espaço vetorial V se para todo vetor w* ∈ *V podemos exprimir com uma combinação linear*

$$
w = \alpha_1 v_1 + \dots + \alpha_n v_n
$$

 $com\ v_1, \ldots, v_n \in X$ .

**Exemplo 2.4.** *Seja*  $V = \mathbb{R}^3$  *com*  $v_1 = (1, 0, 0), v_2 = (0, 1, 0), v_3 = (0, 0, 1)$ *. Mostre que*  $\{v_1, v_2, v_3\}$  *gera V*.

Seja  $v = (x, y, z) \in \mathbb{R}^3$  temos que  $(x, y, z) = x(1, 0, 0) + y(0, 1, 0) + z(0, 0, 1)$ , ou seja,

 $v = xv_1 + yv_2 + zv_3$ 

 $\Box$ 

#### 2.4 Dependência e Independência Linear

**Definição 2.5.** *Sejam V um espaço vetorial e*  $v_1, v_2, \ldots, v_n \in V$ *. Dizemos que o conjunto*  $\{v_1, v_2, \ldots, v_n\}$  *é linearmente independente (LI) se a equação*  $a_1v_1 + a_2v_2 + \cdots + a_nv_n = 0$ , *implicar que*  $a_1 = a_2 = \cdots = a_n = 0$ *. Caso exista um*  $a_i \neq 0$  *dizemos que*  $v_1, v_2, \ldots, v_n$  *são linearmente dependentes (LD).*

**Definição 2.6.** *Uma base de uma espaço vetorial <sup>V</sup> é um conjunto* <sup>B</sup> <sup>⊂</sup> *<sup>V</sup> linearmente independente que gera V .*

**Definição 2.7.** *O número de elementos da base de um espaço vetorial V é chamado de dimensão de V e denotamos por,* dim *V .*

**Exemplo 2.5.** *Mostre que o conjunto*  $\{(1,0), (0,1)\}$  *é uma base do*  $\mathbb{R}^2$ *.* 

Primeiramente vamos mostrar que o conjunto (1*,* 0)*,*(0*,* 1) é LI.

De fato, sejam *a* e *b* números reais tais que:

$$
a(1,0) + b(0,1) = (0,0)
$$
  

$$
(a,b) = (0,0)
$$

Isso so é possível com  $a = b = 0$ .

Além disso o conjunto gera todo o  $\mathbb{R}^2$ , pois qualquer  $v = (x, y) \in \mathbb{R}^2$  pode ser escrito como uma combinação desse conjunto.

$$
(x, y) = x(1, 0) + y(0, 1).
$$

**Exemplo 2.6.** *Mostre que o conjunto*  $\{(1, 2), (0, 1)\}$  *é uma base para o*  $\mathbb{R}^2$ *.* 

Montando a equação:

$$
a(1,2) + b(0,1) = (0,0)
$$
  

$$
(a, 2a + b) = (0,0)
$$

Para a solução desse sistema temos  $a = b = 0$ . Logo o conjunto  $\{(1, 2), (0, 1)\}\in$  LI.

Além disso qualquer  $v = (x, y) \in \mathbb{R}^2$  pode ser escrito como:

$$
(x, y) = x(1, 2) + (y - 2x)(0, 1)
$$

portanto  $\{(1, 2), (0, 1)\}$  é uma base para o  $\mathbb{R}^2$ .

### 2.5 Transformações Lineares

**Definição 2.8.** *Dados dois espaços vetoriais V e W, uma transformação linear é uma função de V em W,*  $F: V \to W$ *, que satisfaz as propriedades.* 

*i. Quaisquer que sejam u e v em V*

$$
F(u + v) = F(u) + F(v)
$$

*ii. Quaisquer que sejam*  $k \in \mathbb{R}$  *e*  $v \in V$ 

$$
F(kv) = kF(v)
$$

A transformação linear é uma ferramenta matemática muito usada na física e na química, para citar algumas temos as transformações dadas do plano no plano como a reflexão em torno o eixo e a reflexão em torno da origem e varias outras. Mais exemplos podem ser consultados em (BOLDRINI et al., 1978)

**Exemplo 2.7.** *Mostre que a aplicação*  $F : \mathbb{R}^2 \to \mathbb{R}^3$  *dada por*  $F(x, y) = (3x, 2y, x + y)$  *é uma transformação linear.*

Sejam  $u = (x_1, y_1)$  e  $v = (x_2, y_2)$  vetores de  $\mathbb{R}^2$ 

i. 
$$
F(u + v) = F(x_1 + x_2, y_1 + y_2) = (3(x_1 + x_2), 2(y_1 + y_2), (x_1 + x_2) + (y_1 + y_2))
$$
  
\n $= (3x_1 + 3x_2, 2y_1 + 2y_2, (x_1 + y_1) + (x_2 + y_2))$   
\n $= (3x_1, 2y_1, (x_1 + y_1)) + (3x_2, 2y_2, (x_2 + y_2))$   
\n $= F(u) + F(v).$ 

ii. 
$$
F(ku) = F(k(x_1, y_1)) = F(kx_1, ky_1) = (3(kx_1), 2(ky_1), kx_1 + kx_2)
$$
  
\n $= k(3x_1, 2y_1, x_1 + y_1)$   
\n $= kF(x_1, y_1)$   
\n $= kF(u)$ 

Observe que matriz  $\sqrt{ }$  3 0 0 2 1 1 1 é tal que:  $\sqrt{ }$  3 0 0 2 1 1 1 ·  $\sqrt{ }$  $\overline{1}$ *x y* 1  $\Big| =$  $\sqrt{ }$  3*x* + 0*y*  $0x + 2y$ *x* + *y* 1 =  $\sqrt{ }$  3*x* 2*y x* + *y* 1 . Portanto, a matriz |  $\begin{bmatrix} 3 & 0 \end{bmatrix}$ 0 2 1 1 está associada a transformação dada.

Esse exemplo nos mostra que essa transformação linear de  $\mathbb{R}^2$ em  $\mathbb{R}^3$ está associada a uma matriz  $3 \times 2$  e vice-versa.

**Exemplo 2.8.** *Considere a transformação dada por*  $T(x, y) = (2x + y, x + y)$ *. Vejamos como se T se comporta geometricamente para o vetor*  $u = (2, 2)$ *:* 

Observe que a matriz associada a transformação dada,  $\lceil$  $\overline{1}$ *x y* 1 Ô→  $\sqrt{ }$  $\overline{1}$ 2 1 1 1 1  $|\cdot|$  $\lceil$  $\overline{1}$ *x y* 1  $\overline{1}$ Para o vetor  $u = (2, 2)$ , temos  $T(2, 2) = (2 \cdot 2 + 2, 2 + 2) = (6, 4)$ 

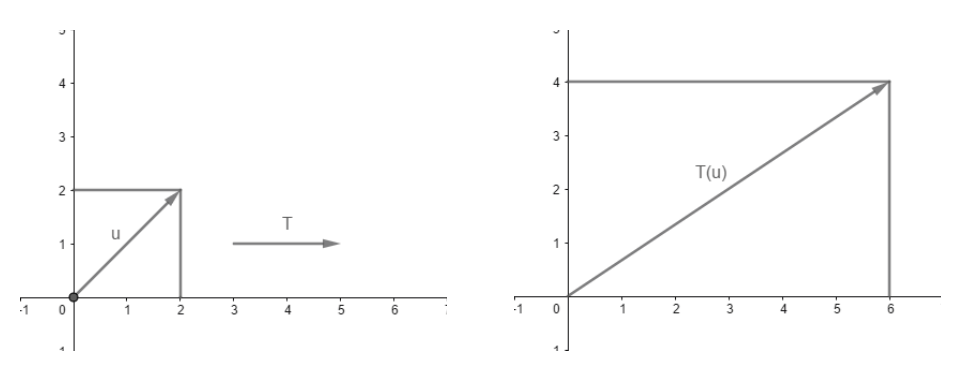

Figura 2.1 – Transformação T

**Definição 2.9.** *Seja*  $T: E \to F$  *uma transformação linear. Definimos núcleo de*  $T$  *como*, *N*(*T*) = {*v* ∈ *E* | *Tv* = 0} *. A imagem de T como, Im*(*T*) = {*v*<sup>'</sup> ∈ *F* | ∃ *v* ∈ *E*, *Tv* = *v*<sup>'</sup>}

**Teorema 2.3** (Teorema do Núcleo e da Imagem)**.** *Sejam E, F espaços vetoriais de*  $dimens\tilde{a}$ o finita. Para toda transformação linear  $T : E \to F$  tem-se  $dimE = dimN(T) +$  $dimIm(T)$ .

*Demonstração.* Seja  $\{v_1, \ldots, v_k\}$  ⊂  $N(T)$  uma base a qual completaremos para uma base

{ $v_1, \ldots, v_k, \ldots, v_n$ } ⊂ *E*. Se conseguirmos provar que  $\mathbb{B} = \{Tv_{k+1}, \ldots, Tv_n\}$  é uma base de *Im*(*T*) o teorema estará demonstrado. Dado *w* ∈ *Im*(*T*), tem-se *w* = *Tv*, onde  $v = \alpha_1 v_1 + \cdots + \alpha_n v_n$ . Portanto,

$$
w = T(\alpha_1 v_1 + \dots + \alpha_n v_n)
$$
  
=  $\alpha_1 T v_1 + \dots + \alpha_n T v_n$   
=  $\alpha_{k+1} T v_{k+1} + \dots + \alpha_n T v_n$ 

pois  $Tv_1 = \cdots = Tv_k = 0$ . Logo o conjunto  $\mathbb B$  gera a imagem de *T*.

Além disso, se

$$
\alpha_{k+1} T v_{k+1} + \dots + \alpha_n T v_n = 0
$$

temos sucessivamente:

$$
T(\alpha_{k+1}v_{k+1} + \dots + \alpha_n v_n) = 0,
$$
  
\n
$$
\alpha_{k+1}v_{k+1} + \dots + \alpha_n v_n \in N(T),
$$
  
\n
$$
\alpha_{k+1}v_{k+1} + \dots + \alpha_n v_n = \beta_1 v_1 + \dots + \beta_k v_k,
$$

pois  $v_1, \ldots, v_k$  é base de  $N(T)$ 

$$
\beta_1 v_1 + \dots + \beta_k v_k - \alpha_{k+1} v_{k+1} - \dots - \alpha_n v_n = 0
$$
  

$$
\beta_1 = \dots = \beta_k = \alpha_{k+1} = \dots = \alpha_n = 0,
$$

logo  $v_{k+1}, \ldots, v_n$  é LI.

**Teorema 2.4.** *Sejam*  $V$  *e*  $W$  *dois espaços vetoriais e*  $\{u_1, u_2, \ldots, u_n\}$  *uma base de*  $V$ . *Sejam w*1*, w*2*, . . . , w<sup>n</sup> elementos arbitrários de W. Então existe uma única aplicação linear*  $T: V \to W$  *tal que*  $T(v_1) = w_1, T(v_2) = w_2, \ldots, T(v_n) = w_n$ .

*Demonstração.* (Existência) Como {*u*1*, u*2*, . . . , un*} é uma base de *V* temos que cada vetor  $u ∈ V$  pode ser escrito de modo único sob a forma

$$
v = x_1u_1 + x_2u_2 + \dots + x_nu_n = \sum_{i=1}^n x_iu_i
$$

Vamos definir  $T: V \to W$ 

$$
T(u) = x_1w_1 + x_2w_2 + \cdots + x_nw_n = \sum_{i=1}^n x_iw_i.
$$

É claro que *T* está bem definida e

 $\Box$ 

$$
T(u_i) = w_i, i = 1, \dots, n
$$

pois

$$
u_i = 0u_1 + \dots + 0u_{i-1} + 1u_i + 0u_{i+1} + \dots + 0u_n, i = 1, \dots, n.
$$

Dados $v \in V$ 

$$
v=y_1u_1+\cdots+y_nu_n,
$$

e  $c \in \mathbb{R}$ , temos que

$$
T(u + v) = T\left(\sum_{i=1}^{n} (x_i + y_i)u_i\right) = \sum_{i=1}^{n} (x_i + y_i)w_i
$$

$$
= \sum_{i=1}^{n} x_iw_i + \sum_{i=1}^{n} y_iw_i = T(u) + T(v)
$$

e

$$
T(cu) = T\left(\sum_{i=1}^{n} (cx_i u_i)\right) = \sum_{i=1}^{n} (cx_i) w_i
$$

$$
= c\left(\sum_{i=1}^{n} x_i w_i\right) = cT(u)
$$

Portanto, *T* é uma transformação linear.

(Unicidade) Seja $S: V \to W$ outra transformação linear tal que

$$
S(u_i) = w_i, i = 1, \dots, n
$$

Então

$$
S(u) = S\left(\sum_{i=1}^{n} x_i u_i\right) = \sum_{i=1}^{n} x_i S(u_i) = \sum_{i=1}^{n} x_i w_i = T(u),
$$

para todo  $u \in V$ . Portanto,  $S = T$ .

**Exemplo 2.9.** *Qual é a transformação linear*  $T : \mathbb{R}^2 \to \mathbb{R}^3$  *tal que*  $T(1,2) = (2,-1,0)$  *e T*(0*,* −1) = (1*,* 0*,* 2)*?*

 $\Box$ 

Sejam  $b_1 = (1, 2)$  e  $b_2 = (0, -1)$ , veja que esses vetores formam uma base para  $\mathbb{R}^2$ , pois são LI e geram o  $\mathbb{R}^2$ .

Seja  $(x, y)$  um vetor do  $\mathbb{R}^2$ , vamos encontrar a combinação linear em relação a base dada.

$$
(x, y) = a(1, 2) + b(0, -1)
$$
 isso implica que  
\n
$$
(x, y) = (a, 2a - b)
$$
 assim temos  
\n
$$
a = x, b = 2x - y
$$
reescrevendo, temos:  
\n
$$
(x, y) = x(1, 2) + (2x - y)(0, -1)
$$
  
\n
$$
T(x, y) = xT(1, 2) + (2x - y)T(0, -1)
$$
  
\n
$$
T(x, y) = x(2, -1, 0) + (2x - y)(1, 0, 2)
$$
  
\n
$$
T(x, y) = (4x - y, -x, 4x - 2y)
$$

E mais, a matriz associada a essa transformação linear é:

$$
\begin{bmatrix} 4 & -1 \\ -1 & 0 \\ 4 & -2 \end{bmatrix}
$$

#### 2.6 Autovalores e Autovetores

Nessa seção faremos um estudo sobre autovalores e autovetores e mostraremos alguns exemplos. Dada uma transformação linear de um espaço vetorial nele mesmo  $T: V \to V$  temos a seguinte situação:

Quais são os vetores que são levados em múltiplos de si mesmo, ou seja:

$$
T(v) = \lambda v.
$$

onde  $\lambda \in \mathbb{R}$  e  $v \in V$ .

**Definição 2.10.** *Seja*  $T: V \to V$  *um operador linear. Se existir*  $v \in V$ *, com*  $v \neq 0$ *, e*  $\lambda \in \mathbb{R}$  *tais que*  $T(v) = \lambda v$ *, chamamos*  $\lambda$  *de autovalor de T e v de autovetor de T associado a λ.*

**Exemplo 2.10.** *Considere a matriz*  $A =$  $\sqrt{ }$  $\overline{1}$ 1 1 4 1 1 *observe que*  $v =$  $\sqrt{ }$  $\overline{1}$ 2 4 1 *é um autovetor associado a autovalor*  $\lambda = 3$ *, pois* 

$$
\begin{bmatrix} 1 & 1 \\ 4 & 1 \end{bmatrix} \cdot \begin{bmatrix} 2 \\ 4 \end{bmatrix} = 3 \begin{bmatrix} 2 \\ 4 \end{bmatrix}.
$$

Observe a seguinte transformação linear  $T(x, y) = (x + y, 4x + y)$ , colocando na forma matricial:

$$
\begin{bmatrix} x \\ y \end{bmatrix} \rightarrow \begin{bmatrix} 1 & 1 \\ 4 & 1 \end{bmatrix} \cdot \begin{bmatrix} x \\ y \end{bmatrix},
$$

ou seja, a matriz é a mesma dada no exemplo.

O que falta fazer é mostrar um método prático para encontrar os autovalores e os seus autovetores associados.

Observe que podemos escrever a igualdade  $Av = \lambda v$  da seguinte forma:

 $Av - \lambda v = 0$ 

 $(A - \lambda I)v = 0$ , sendo *I* a matriz identidade.

Reescrevendo o exemplo 2.10, temos:

$$
\left(\begin{bmatrix} 1 & 1 \\ 4 & 1 \end{bmatrix} - \begin{bmatrix} \lambda & 0 \\ 0 & \lambda \end{bmatrix}\right) \begin{bmatrix} x \\ y \end{bmatrix} = \begin{bmatrix} 0 \\ 0 \end{bmatrix}
$$

Fazendo os cálculos chegamos na seguinte equação matricial:

$$
\begin{bmatrix} 1 - \lambda & 1 \\ 4 & 1 - \lambda \end{bmatrix} \begin{bmatrix} x \\ y \end{bmatrix} = \begin{bmatrix} 0 \\ 0 \end{bmatrix}.
$$

Se o determinante da matriz for diferente de zero, teremos uma única solução *x* = *y* = 0, o que não satisfaz a definição 2.10. Assim, *det*(*A* − *λI*) = 0 nos dá outras soluções além da trivial.

**Definição 2.11.** *O polinômio*  $p_a(\lambda) = det(A - \lambda I)$  *é dito polinômio característico de A.* 

Com essa definição podemos achar o polinômio característico do exemplo 2.10

$$
\begin{aligned}\n\det \left( \begin{bmatrix} 1 - \lambda & 1 \\ 4 & 1 - \lambda \end{bmatrix} \right) &= (1 - \lambda)^2 - 4 = 0 \\
(1 - \lambda)^2 &= 4 \\
(1 - \lambda) &= \pm 2, \text{ com isso temos} \\
\lambda &= -1, \lambda = 3.\n\end{aligned}
$$

Achado os autovalores de *A* vamos montar um sistema para achar seus autovetores associados:

Para  $\lambda = 3$  temos:

$$
\begin{bmatrix} 1 & 1 \\ 4 & 1 \end{bmatrix} \begin{bmatrix} x \\ y \end{bmatrix} = 3 \begin{bmatrix} x \\ y \end{bmatrix} \Rightarrow \begin{cases} x+y=3x \\ 4x+y=3y \end{cases} \Rightarrow \begin{cases} -2x+y=0 \\ 4x-2y=0 \end{cases}
$$

fazendo as contas chegamos em  $v = (x, 2x)$ . Para  $x = 1$ , temos  $v = (1, 2)$ .

Para 
$$
\lambda = -1
$$
 temos:  
\n
$$
\begin{bmatrix} 1 & 1 \\ 4 & 1 \end{bmatrix} \begin{bmatrix} x \\ y \end{bmatrix} = -1 \begin{bmatrix} x \\ y \end{bmatrix} \Rightarrow \begin{cases} x + y = -x \\ 4x + y = -y \end{cases} \Rightarrow \begin{cases} 2x + y = 0 \\ 4x + 2y = 0 \end{cases}
$$

fazendo as contas chegamos em  $v = (x, -2x)$ , para  $x = 1$  temos  $v = (1, -2)$ 

#### 2.7 Diagonalização

Nosso objetivo nesta seção é encontrar uma base do espaço vetorial que nos permita escrever uma matriz *A* como uma matriz diagonal.

**Definição 2.12.** *Uma matriz*  $A \in M(n \times n)$  é dita diagonalizável se existir uma matriz *invertível P e uma matriz diagonal D tais que:*

$$
A = PDP^{-1}
$$

**Exemplo 2.11.** *Seja as matrizes*  $P =$  $\sqrt{ }$  $\overline{1}$ 1 1  $2 -2$ 1  $\left| ,P^{-1} \right| =$  $\sqrt{ }$  $\overline{1}$ 1 2 1 4 1  $\frac{1}{4}$   $\frac{-1}{4}$ 1  $\left| e D \right|$  $\lceil$  $\overline{1}$ 3 0  $0 -1$ 1 *, construa a matriz A* = *PDP* <sup>−</sup><sup>1</sup> *e faça as comparações com a matriz do exemplo 2.10.*

Fazendo os cálculos:

$$
A = PDP^{-1}
$$
  
\n
$$
A = \begin{bmatrix} 1 & 1 \\ 2 & -2 \end{bmatrix} \begin{bmatrix} 3 & 0 \\ 0 & -1 \end{bmatrix} \begin{bmatrix} \frac{1}{2} & \frac{1}{4} \\ \frac{1}{4} & \frac{-1}{4} \end{bmatrix}
$$
  
\n
$$
A = \begin{bmatrix} 3 & -1 \\ 6 & -2 \end{bmatrix} \begin{bmatrix} \frac{1}{2} & \frac{1}{4} \\ \frac{1}{2} & -\frac{1}{4} \end{bmatrix}
$$
  
\n
$$
A = \begin{bmatrix} 1 & 1 \\ 4 & 1 \end{bmatrix}
$$

Observe que a matriz *A* é a mesma dada no exemplo 2.10 e que os vetores colunas da matriz *P* são os autovetores associados aos autovalores que estão na matriz diagonal *D*.

**Teorema 2.5.** *Autovetores associados a autovalores distintos são linearmente independentes.*

 $Demonstração.$  Faremos esta prova para dois autovalores distintos. Sejam  $\lambda_1$  e  $\lambda_2$  autovalores de *T*,  $\lambda_1 \neq \lambda_2$ , *v*<sub>1</sub> e *v*<sub>2</sub> autovetores associados aos autovalores  $\lambda_1$  e  $\lambda_2$ , respectivamente. Mostraremos que  $v_1$  e  $v_2$  são LI.

Seja  $a_1v_1 + a_2v_2 = 0$ , apliquemos a esta equação a transformação  $T - \lambda_2 I$ .

Usando a linearidade de *T* e lembrando que  $T(v_i) = \lambda_i v_i$  e  $Iv_i = v_i$  para  $i = 1, 2,$ temos:

$$
(T - \lambda_2 I)(a_1v_1 + a_2v_2) \Rightarrow T(a_1v_1 + a_2v_2) - \lambda_2 I(a_1v_1 + a_2v_2) = 0
$$
  
\n
$$
\Rightarrow a_1T(v_1) + a_2T(v_2) - a_1\lambda_2v_1 - a_2\lambda_2v_2 = 0
$$
  
\n
$$
\Rightarrow a_1\lambda_1v_1 + a_2\lambda_2v_2 - a_1\lambda_2v_1 - a_2\lambda_2v_2 = 0
$$
  
\n
$$
\Rightarrow a_1v_1(\lambda_1 - \lambda_2) + a_2v_2(\lambda_2 - \lambda_2) = 0
$$
  
\n
$$
a_1v_1(\lambda_1 - \lambda_2) = 0
$$

Como  $v_1 \neq 0$  e  $\lambda_1 \neq \lambda_2$ , chegamos que  $a_1 = 0$ .

Retomando a equação original e aplicando a  $T - \lambda_1 I$  temos:

$$
a_1v_1(\lambda_1 - \lambda_1) + a_2v_2(\lambda_2 - \lambda_1) = 0
$$

$$
a_2v_2(\lambda_2 - \lambda_1) = 0.
$$

como  $v_2 \neq 0$  e  $\lambda_2 \neq \lambda_1$  chegamos que  $a_2=0.$  Portanto  $v_1$  e  $v_2$ são LI.

 $\Box$ 

**Teorema 2.6.** *Uma matriz*  $A \in M(n \times n)$  *é diagonalizável se, e somente se, A possui n autovetores linearmente independentes.*

*Demonstração.* Suponha que *A* seja diagonalizável, isto é, que existe uma matriz invertível *P* e uma diagonal *D* tais que,

$$
D = P^{-1}AP
$$

multiplicando por *P* em ambos os lados temos,

$$
PD=AP.
$$

Escrevendo as matrizes segundo suas colunas

$$
P = [v_1, v_2, \dots, v_n]
$$

$$
AP = [Av_1, Av_2, \dots, Av_n]
$$

$$
PD = [\lambda_1 v_1, \lambda_2 v_2, \dots, \lambda_n v_n]
$$

como *AP* = *PD*, comparando concluímos que

$$
Av_1 = \lambda_1 v_1
$$

$$
Av_2 = \lambda_2 v_2
$$

$$
\vdots
$$

$$
Av_n = \lambda_n v_n
$$

Isto é, as colunas de *P* são autovetores de *A*. Como *P* é invertível, suas colunas são LI. Logo encontramos *n* autovetores LI para *A*.

Reciprocamente, suponha agora que existam *n* vetores LI,  $v_1, v_2, \ldots, v_n$ , tais que:

$$
Av_1 = \lambda_1 v_1, Av_2 = \lambda_2 v_2, \dots, Av_n = \lambda_n v_n.
$$

Definimos uma matriz  $n \times n$  P por,

$$
P=[v_1,v_2,\ldots,v_n].
$$

Como as colunas de *P* são LI, segue que *P* é invertível , logo

$$
AP = A[v_1, v_2, \dots, v_n] = [Av_1, Av_2, \dots, Av_n] = [\lambda_1 v_1, \lambda_2 v_2, \dots, \lambda_n v_n]
$$
  
=  $[v_1, v_2, \dots, v_n]$ 
$$
\begin{bmatrix} \lambda_1 & 0 & \dots & 0 \\ 0 & \lambda_2 & \dots & 0 \\ \vdots & \vdots & \ddots & \vdots \\ 0 & 0 & 0 & \lambda_n \end{bmatrix} = PD
$$

onde denotamos

 $D =$  $\lceil$  *λ*<sup>1</sup> 0 *. . .* 0  $0 \lambda_2 \ldots 0$ . . . . . . . . . . . .  $0 \t 0 \t 0 \t \lambda_n$ 1 .

Multiplicando ambos os lados da equação por *P* <sup>−</sup><sup>1</sup> obtemos:

$$
P^{-1}AP = D.
$$

 $\Box$ 

### 2.8 Produto interno e Ortogonalidade

**Definição 2.13.** *Seja V um espaço vetorial real. Um produto interno sobre V é uma*  $função\ que\ associa\ a\ cada\ par\ de\ vetores\ v_1, v_2 \in V\ um\ escalar\ v_1^T v_2 \in \mathbb{R}\ chanado\ producto$ *interno de u por v de modo que sejam satisfeitas as seguintes condições:*

- *i*.  $(\lambda v_1 + v_2)^T v_3 = \lambda v_1^T v_3 + v_2^T v_3, v_1, v_2, v_3 \in V$ .
- *ii.*  $v^T v \geq 0$  *para todo*  $v \in V$ .
- *iii.*  $v^T v = 0 \Rightarrow v = 0$ .
- *iv.*  $v_1^T v_2 = v_2^T v_1$ .

**Definição 2.14.** *Seja V um espaço vetorial com produto interno. Dois vetores*  $u, v \in V$ *chamam-se ortogonais (ou perpendiculares) quando*  $u^T v = 0$ *. Um conjunto*  $X \subset V$  *diz-se ortogonal quando dois vetores distintos quaisquer em X são ortogonais. Se todos os vetores de X são unitários então X chama-se conjunto ortonormal.*

**Definição 2.15.** *Seja V um subespaço não vazio de* R *n . O complemento ortogonal de V , denotado por V* <sup>⊥</sup> *é o conjunto de todos os vetores x de* R *n que são ortogonais a todos os vetores y de V . Ou seja,*

$$
V^{\perp} = \{ x \in \mathbb{R}^n \mid x \cdot y = 0 \text{ para todo } y \in V \}.
$$

**Teorema 2.7.** *Seja uma matriz A* ∈ *M*(*m* × *n*)*, então*

- *1.*  $N(A) = Im(A^T)^{\perp}$ .
- *2.*  $N(A^T) = Im(A)^{\perp}$ .
- *Demonstração.* 1. Seja um vetor  $v \in N(A)$ , ou seja,  $Av = 0$ . Isto acontece se, e somente se, *Av* é ortogonal a todo vetor  $y \in \mathbb{R}^m$ . Assim  $y^T A v = 0$ , para todo  $y \in \mathbb{R}^m$ . Esta equação é equivalente a sua transposta, ou seja,  $v^T A^T y = 0$ . Variando  $y$  em  $\mathbb{R}^m$ ,  $A^T y$ percorre toda a imagem de  $A<sup>T</sup>$ . Assim,  $v<sup>T</sup>A<sup>T</sup>y = 0$ , para todo  $y \in \mathbb{R}^m$  se, e somente se,  $v \in Im(A^T)^{\perp}$ . Com isso,  $v \in N(A)$  se, e somente se,  $v \in Im(A^T)^{\perp}$ .
	- 2. É so aplicar a demonstração da primeira para *A<sup>T</sup> .*

#### 2.9 Matrizes simétricas

**Definição 2.16.** *Uma matriz*  $A \in M(n \times n)$  *é dita simétrica se*  $A = A^T$ .

**Definição 2.17.** *Uma matriz*  $A \in M(n \times n)$  *é dita ortogonal se sua inversa coincide com sua matriz transposta.*

*Isto é,*

$$
A^{-1} = A^T.
$$

**Teorema 2.8.** *Se A é uma matriz real simétrica, então seus autovalores são reais.*

*Demonstração.* Suponha que *λ* seja um autovalor de *A* com autovetor correspondente *v*.

 $Av = \lambda v$  e tomando conjugados complexos, temos.

 $\overline{Av} = \overline{\lambda v}$  com isso

$$
\overline{Av} = \overline{\lambda v}
$$

$$
\overline{Av} = \overline{\lambda v}
$$

$$
A\overline{v} = \overline{\lambda v}
$$

tomando a transposta temos:

$$
(A\overline{v})^T = (\overline{\lambda}\overline{v})^T
$$

$$
\overline{v}^T A^T = \overline{\lambda}\overline{v}^T
$$

$$
\overline{v}^T A = \overline{\lambda}\overline{v}^T
$$

multiplicando por um vetor *v* temos:

$$
(\overline{v}^T A)v = (\overline{\lambda}\overline{v}^T)v
$$

$$
\overline{v}^T (Av) = \overline{\lambda}(\overline{v}^T v)
$$

$$
\overline{v}^T (\lambda v) = \overline{\lambda}(\overline{v}^T v)
$$

$$
\lambda(\overline{v}^T v) = \overline{\lambda}(\overline{v}^T v)
$$

$$
(\lambda - \overline{\lambda})(\overline{v}^T v) = 0
$$

Agora se 
$$
v = \begin{bmatrix} a_1 + b_1 i \\ \vdots \\ a_n + b_n i \end{bmatrix}
$$
, então  $\overline{v} = \begin{bmatrix} a_1 - b_1 i \\ \vdots \\ a_n - b_n i \end{bmatrix}$  e assim

 $\overline{v}^T v = (a_1^2 + b_1^2) + \cdots + (a_n^2 + b_n^2) > 0$  sendo  $v \neq 0$  pois é uma autovetor, com isso concluimos que  $\lambda - \overline{\lambda} = 0$  ou seja  $\lambda = \overline{\lambda}$ . logo,  $\lambda$  é real.  $\Box$ 

**Teorema 2.9** (Teorema Espectral). *Se*  $A \in M(n \times n)$  é simétrica, então existem matrizes, *P, D* ∈ *M*(*n* × *n*) *tais que P é ortogonal, D é diagonal e*

$$
P^TAP = D
$$

*Demonstração.* Usaremos indução em *n* nessa prova. Para *n* = 1, o resultado é imediato. vamos supor que seja válido para *n* − 1, provaremos que vale para *n*.

Sabemos que todos os autovalores de *A* são reais, demonstrado no Teorema 2.8. Considere então o autovetor unitário $v\in\mathbb{R}^n$ associado ao autovalor $\lambda\in\mathbb{R}$ de  $A,$ ou seja,  $Av = \lambda v \text{ com } ||v||^2 = 1.$ 

Sejam [*v*] o subespaço gerado pelo autovetor *v* e  $\mathbb{B} = \{u_1, u_2, \ldots, u_{n-1}\}\$ uma base ortonormal para  $[v]^{\perp}$ , onde  $u_j \in \mathbb{R}^n$  e considere a matriz  $M = [u_1, \ldots, u_{n-1}] \in M(n \times n-1)$ . Observe que  $M^T M = I \in M(n-1 \times n-1)$  e que  $Au_j \in [v]^\perp$ , para todo  $j = 1, \ldots, n-1$ , pois

$$
v^{T}(Au_{j}) = (v^{T}A)u_{j} = (A^{T}v)^{T}u_{j} = (Av)^{T}u_{j} = (\lambda v)^{T}u_{j} = \lambda v^{T}u_{j} = 0
$$
  
Portanto,  $Au_{j} = b_{1j}u_{1} + b_{2j}u_{2} + ... + b_{(n-1)j}u_{n-1}$ , com  $b_{j} = \begin{bmatrix} b_{1j} \\ b_{2j} \\ \vdots \\ b_{(n-1)j} \end{bmatrix}$ ,

assim temos  $Au_j = Mb_j$ . Tomando  $B = [b_1b_2 \dots b_{n-1}] \in M(n-1 \times n-1)$ , conclui-se que  $AM = MB$ . Portanto  $B = M<sup>T</sup>AM$ , logo  $B$  é simétrica, pois

$$
BT = (MTAM)T = MTAT(MT)T = MTAM = B.
$$

Pela hipótese, existem matrizes  $Q, E \in M(n-1 \times n-1)$ , com  $Q$  ortogonal e *E* diagonal tais que

$$
Q^T B Q = E.
$$

Definindo  $P = [vMQ]$  e  $D =$  $\sqrt{ }$  $\overline{1}$ *λ* 0 0 *E* 1 , temos que *P* é ortogonal e *D* é diagonal.

De fato,

$$
P^T P = \begin{bmatrix} v^T \\ Q^T M^T \end{bmatrix} \begin{bmatrix} v & MQ \end{bmatrix} = \begin{bmatrix} v^T v & v^T M Q \\ Q^T M^T v & Q^T M^T M Q \end{bmatrix}
$$

Assim temos:

- $v^T v = ||v||^2 = 1.$
- $v^T M Q = v^T [u_1 ... u_{n-1}] Q = [v^T u_1 ... v^T u_{n-1}] Q = [0 ... 0] Q = 0 \in M(1 \times n 1)$

• 
$$
Q^T M^T v = (v^T M Q)^T = 0^T = 0 \in M(n - 1 \times 1)
$$

•  $Q^T M^T M Q = Q^T I Q = Q^T Q = I \in M(n - 1 \times n - 1)$ 

Assim,

$$
P^T P = \begin{bmatrix} 1 & 0 \\ 0 & I \end{bmatrix} = I \in M(n \times n).
$$

Como *D* é diagonal, por definição. Assim temos:

 $P^T A P = D$ .

$$
P^{T}AP = \begin{bmatrix} v^{T} \\ Q^{T}M^{T} \end{bmatrix} A \begin{bmatrix} v & MQ \end{bmatrix} = \begin{bmatrix} v^{T} \\ Q^{T}M^{T} \end{bmatrix} \begin{bmatrix} Av & AMQ \end{bmatrix} = \begin{bmatrix} v^{T}Av & v^{T}AMQ \\ Q^{T}M^{T}AV & Q^{T}M^{T}AMQ \end{bmatrix}
$$

• 
$$
v^T A v = v^T (\lambda v) = \lambda (v^T v) = \lambda ||v||^2 = \lambda
$$

• 
$$
v^T A M Q = v^T (AM) Q = v^T (MB) Q = (v^T M) B Q = [0...0] B Q = 0 \in M (1 \times n - 1)
$$

• 
$$
Q^T M^T A v = (v^T A T M Q)^T = (v^T A M Q)^T = 0^T = 0 \in M(n - 1 \times 1)
$$

• 
$$
Q^T M^T A M Q = Q^T (M^T A M) Q = Q^T B Q = E
$$

Portanto,

$$
P^T A P = \begin{bmatrix} \lambda & 0 \\ 0 & E \end{bmatrix} = D \qquad \qquad \Box
$$

**Corolário 2.1.** *Se A* ∈ *M*(*n* × *n*) *é simétrica, então existe uma base ortonormal para o* R *n formado de autovetores de A.*

Esse corolário é um resultado muito importante que será usado na demonstração da decomposição SVD.

**Teorema 2.10.** *Se A é uma matriz*  $M(m \times n)$ *, então*  $N(A^T A) = N(A)$ 

*Demonstração.* Para demostrarmos esse teorema precisamos fazer duas coisas:

i.  $N(A^T A) \subseteq N(A)$ Se  $x \in N(A^T A)$  então  $A^T A x = 0$ como,

 $||Ax||^2 = (Ax)^T Ax = (x^T A^T)Ax = x^T A^T Ax = 0.$ Logo,  $Ax = 0$ , isto é  $x \in N(A)$ . Assim,

$$
N(A^T A) \subseteq N(A)
$$

ii. *N*(*A*) ⊂ *N*( $A^T A$ ).

Se  $x \in N(A)$ , então  $Ax = 0$  com isso

$$
A^T A x = A^T 0 = 0
$$

Assim,

 $x \in N(A^T A)$ 

Portanto,

 $N(A) \subseteq N(A^T A)$ 

como *<sup>N</sup>*(*A<sup>T</sup>A*) <sup>⊆</sup> *<sup>N</sup>*(*A*) <sup>e</sup> *<sup>N</sup>*(*A*) <sup>⊆</sup> *<sup>N</sup>*(*A<sup>T</sup>A*), concluimos que  $N(A^T A) = N(A)$ 

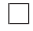

**Teorema 2.11.** *Se A é uma matriz simétrica, então os autovetores associados aos autovalores distintos de A são ortogonais.*

*Demonstração.* Sejam *u* e *v* autovetores correspondentes a autovalores distintos  $\lambda_1 \neq \lambda_2$ , de modo que:

$$
Au = \lambda_1 u \text{ e } Av = \lambda_2 v.
$$

Agora,

$$
\lambda_1(u^T v) = (\lambda_1 u)^T v.
$$

Pois o produto de escalar por matriz é associativo. Como *u* é autovetor correspondente a *λ*<sup>1</sup> e como *A* é simétrica, então

$$
(\lambda_1 u)^T v = (Au)^T v = u^T A^T v = u^T (Av).
$$

Como  $v$ é autovetor associado a $\lambda_2$ e usando a propriedade de que o produto entre escalar e matriz é comutativo, temos que:

$$
u^T(Av) = u^T(\lambda_2 v) = \lambda_2(u^T v).
$$

Portanto,

$$
\lambda_1(u^T v) = \lambda_2(u^T v)
$$

Subtraindo, obtemos

$$
(\lambda_1 - \lambda_2)(u^T v) = 0
$$

Como  $\lambda_1 \neq \lambda_2$ , concluimos que  $u^T v = 0$ , logo  $u \in v$  são ortogonais.

**Teorema 2.12** (Decomposição em valores singulares). Toda matriz  $A \in M(m \times n)$  pode *ser decomposta como*

$$
A = U\Sigma V^T
$$

*onde:*

- $U \in M(m \times m)$  *é ortogonal e suas colunas são formadas por autovetores de*  $AA<sup>T</sup>$ *;*
- $\bullet$   $\sum \in M(m \times n)$  *é diagonal, cujas entradas diagonais são valores singulares de A*;
- $V \in M(n \times n)$  é ortogonal e suas colunas são formadas por autovetores de  $A<sup>T</sup>A$ .

*Demonstração.* Vamos construir essa decomposição.

Ordenando os autovalores da matriz simétrica *A<sup>T</sup>A* de modo que:

$$
\lambda_1 \geq \lambda_2 \geq \cdots \geq \lambda_r > 0
$$
 e  $\lambda_{r+1} = \lambda_{r+2} = \cdots = \lambda_n = 0$ .

Usando o resultado do teorema 2.10, temos que:

 $dim N(A<sup>T</sup>A) = n - r$ , logo  $dim N(A) = n - r$ . Pelo teorema 2.3,

$$
dimIm(A) + dimN(A) = n \Rightarrow dimIm(A) = r
$$

Portanto, o posto de *A* é *r*. Considere  $v_1, v_2, \ldots, v_n \in \mathbb{R}^n$  tais que:

•  $A^T A v_i = \lambda_i v_i$ , para  $1 \leq i \leq r$ ;

 $\Box$ 

- $A^T A v_i = 0$ , para  $r + 1 \leq i \leq n$ ;
- $v_i^T v_j = 0$ , para  $j \neq i$ ;
- $\| v_i \| = 1.$

Note que podemos fazer essas escolhas pois  $A^T A$  é simétrica.

Chamando de valores singulares de *A* as raízes quadradas dos autovalores positivos de  $A^T A$  e denotando por  $\sigma$  temos:

$$
\sigma_i = \sqrt{\lambda_i}
$$

Agora, para  $1 \leq i \leq r$ , fazemos

$$
u_i = \frac{1}{\sigma_i} A v_i.
$$

Usando essa igualdade podemos mostrar que *u<sup>i</sup>* é um auto vetor de *AA<sup>T</sup>* com os mesmos autovalores de *A<sup>T</sup>A*. De fato,

$$
AA^{T}u_{i} = AA^{T}\left(\frac{1}{\sigma_{i}}Av_{i}\right) = \frac{1}{\sigma_{i}}A\left(A^{T}Av_{i}\right) = \frac{1}{\sigma_{i}}A\left(\lambda_{i}v_{i}\right) = \lambda_{i}\left(\frac{1}{\sigma_{i}}Av_{i}\right) = \lambda_{i}u_{i}
$$

Além disso temos:

$$
u_i^T u_j = 0
$$

se  $i \neq j, 1 \leq i, j \leq r$ . De fato,

$$
u_i^T u_j = \left(\frac{1}{\sigma_i} A v_i\right)^T \left(\frac{1}{\sigma_j} A v_j\right) = \frac{1}{\sigma_i \sigma_j} v_i^T A^T A v_j = \frac{1}{\sigma_i \sigma_j} v_i^T (\lambda_j v_j) = \frac{\lambda_j}{\sigma_i \sigma_j} v_i^T v_j = 0
$$

para *i* = *j* temos,

$$
||u_i||^2 = u_i^T u_i = \left(\frac{1}{\sigma_i}Av_i\right)^T \left(\frac{1}{\sigma_i}Av_i\right) = \frac{1}{\sigma_i^2} v_i^T A^T A v_i = \frac{1}{\lambda_i} v_i^T (\lambda_i v_i) = v_i^T v_i = 1
$$

isso mostra que  $||u_i|| = 1$ 

Perceba que  $u_i \in Im(A)$ , como  $dim Im(A) = r$ , temos que  $u_1, u_2, \ldots, u_r$  formam uma base ortonormal para *Im*(*A*).

Como  $dimIm(A) = dimIm(A^T) = r$ , temos que

$$
dim N(A^T) = m - r
$$

Considere então  $u_{r+1}, u_{r+2}, \ldots, u_m$  uma base ortonormal para o  $N(A^T)$ . Como  $Im(A) = N(A^T)^{\perp}$ , temos

$$
u_i^T u_j = 0
$$

#### $i \neq j, 1 \leq i, j \leq m$

Pondo  $v_1, v_2, \ldots, v_n$  como colunas de  $V$  e  $u_1, u_2, \ldots, u_m$  como colunas de  $U$ .

$$
V = [v_1v_2 \dots v_r v_{r+1} \dots v_n] \in [u_1u_2 \dots u_r u_{r+1} \dots u_m]
$$

Por construção,  $V \in M(n \times n)$  e  $U \in M(m \times m)$  são matrizes ortgonais, logo  $V^{T}V = VV^{T} = I \in M(n \times n)$  e  $U^{T}U = UU^{T} = I \in M(m \times m)$ .

Vamos efetuar a seguinte multiplicação

$$
U^TAV
$$

$$
U^{T}AV = \begin{bmatrix} u_{1}^{T} \\ u_{2}^{T} \\ \vdots \\ u_{m}^{T} \end{bmatrix} A [v_{1}v_{2}...v_{n}] = \begin{bmatrix} u_{1}^{T} \\ u_{2}^{T} \\ \vdots \\ u_{m}^{T} \end{bmatrix} [Av_{1}Av_{2}...Av_{n}]
$$
  

$$
= \begin{bmatrix} u_{1}^{T}Av_{1} & u_{1}^{T}Av_{2} & \dots & u_{1}^{T}Av_{n} \\ u_{2}^{T}Av_{1} & u_{2}^{T}Av_{2} & \dots & u_{2}^{T}Av_{n} \\ \vdots & \vdots & \vdots & \vdots \\ u_{m}^{T}Av_{1} & u_{m}^{T}Av_{2} & \dots & u_{m}^{T}Av_{n} \end{bmatrix}
$$

Assim o elemento *ij* de  $U^TAV \in u_i^TAv_j$ .

• Se *j > r*, temos que *<sup>A</sup><sup>T</sup>Av<sup>j</sup>* = 0 e já vimos que *<sup>N</sup>*(*A<sup>T</sup>A*) = *<sup>N</sup>*(*A*), logo *Av<sup>j</sup>* = 0 <sup>e</sup>

$$
u_i^T A v_j = 0
$$

• Se  $j \leq r$ , temos que  $Av_j = \sigma_j u_j$ , assim

$$
u_i^T A v_j = u_i^T(\sigma_j u_j) = \sigma_j u_i^T u_j
$$

 $-$  Se  $j \neq i$ , já vimos que  $u_i^T u_j = 0$ , portanto

$$
u_i^T A v_j = 0
$$

- Se  $j = i$ , temos que  $u_i^T u_i = 1$  e

$$
u_i^T A v_i = \sigma_i
$$

Portanto, pela análise conclui-se que:

- Se  $i = j \leq r$ , o elemento *ij* é  $\sigma_i$
- Se  $i \neq j$  ou  $i = j > r$ , o elemento *ij* é 0

Fazendo 
$$
\Sigma = \begin{bmatrix} \Sigma_r & 0 \\ 0 & 0 \end{bmatrix}
$$
, onde  $\Sigma_r = \begin{bmatrix} \sigma_1 & & & \\ & \sigma_2 & & \\ & & \ddots & \\ & & & \sigma_r \end{bmatrix}$ , com  $\Sigma_r \in M(r \times r)$  temos  

$$
\Sigma = U^T A V
$$

Como *U* e *V* são matrizes ortogonais:

$$
A = U \sum V^T
$$

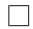

Mostraremos um exemplo prático da decomposição SVD.

**Exemplo 2.12.** *Calcule a decomposição SVD da matriz A* =  $\sqrt{ }$  1 1  $0 \quad 0$  $-2$  2 1 *.*

O primeiro passo é calcular as matrizes *AA<sup>T</sup>* e *A<sup>T</sup>A*:

$$
AA^{T} = \begin{bmatrix} 1 & 1 \\ 0 & 0 \\ -2 & 2 \end{bmatrix} \begin{bmatrix} 1 & 0 & -2 \\ 1 & 0 & 2 \end{bmatrix} = \begin{bmatrix} 2 & 0 & 0 \\ 0 & 0 & 0 \\ 0 & 0 & 8 \end{bmatrix}
$$

$$
A^T A = \begin{bmatrix} 1 & 0 & -2 \\ 1 & 0 & 2 \end{bmatrix} \begin{bmatrix} 1 & 1 \\ 0 & 0 \\ -2 & 2 \end{bmatrix} = \begin{bmatrix} 5 & -3 \\ -3 & 5 \end{bmatrix}.
$$

O segundo passo é acharmos os autovalores dessas matrizes:

$$
det(AAT - \lambda I) = det \begin{pmatrix} 2 - \lambda & 0 & 0 \\ 0 & -\lambda & 0 \\ 0 & 0 & 8 - \lambda \end{pmatrix} = 0
$$
 isso implica  

$$
(2 - \lambda)(-\lambda)(8 - \lambda) = 0
$$
 assim temos  $\lambda_1 = 8, \lambda_2 = 2, \lambda_3 = 0.$ 

Achados os autovalores temos como calcular os autovetores associados: Para  $\lambda_1 = 8$ 

$$
\begin{bmatrix} 2-8 & 0 & 0 \ 0 & -8 & 0 \ 0 & 0 & 8-8 \end{bmatrix} \begin{bmatrix} x \ y \ z \end{bmatrix} = \begin{bmatrix} 0 \ 0 \ 0 \end{bmatrix}
$$

Fazendo os calculos chegamos ao vetor  $u = (0,0,z)$ , tomando  $z = 1$ , temos  $u_1 = (0, 0, 1).$ 

Para  $\lambda_2 = 2$ 

$$
\begin{bmatrix} 2-2 & 0 & 0 \ 0 & -2 & 0 \ 0 & 0 & 8-2 \end{bmatrix} \begin{bmatrix} x \ y \ z \end{bmatrix} = \begin{bmatrix} 0 \ 0 \ 0 \end{bmatrix}.
$$

Fazendo os calculos chegamos a  $u_2 = (x, 0, 0)$ , atribuindo a  $x = 1$ , temos  $u_2 =$  $(1, 0, 0).$ 

Para  $\lambda_3 = 0$ :

$$
\begin{bmatrix} 2 - 0 & 0 & 0 \ 0 & -0 & 0 \ 0 & 0 & 8 - 0 \end{bmatrix} \begin{bmatrix} x \ y \ z \end{bmatrix} = \begin{bmatrix} 0 \ 0 \ 0 \end{bmatrix}
$$

Fazendo os cálculos chegamos em  $u_3 = (0, y, 0)$ , atribuindo a  $y = 1$ , temos  $u_3 =$  $(0, 1, 0).$ 

A matriz  $U$  será  $U =$  $\sqrt{ }$  0 1 0 0 0 1 1 0 0 1 .

Para encontrar a matriz *V* usamos o fato de que  $v_i = \frac{1}{\sigma}$  $\frac{1}{\sigma_i} A^T u_i$ .

$$
v_1 = \frac{1}{\sqrt{8}} \begin{bmatrix} 1 & 0 & -2 \\ 1 & 0 & 2 \end{bmatrix} \begin{bmatrix} 0 \\ 0 \\ 1 \end{bmatrix} = \frac{1}{\sqrt{8}} \begin{bmatrix} -2 \\ 2 \end{bmatrix} = \begin{bmatrix} \frac{-\sqrt{2}}{2} \\ \frac{\sqrt{2}}{2} \end{bmatrix}
$$

$$
V_2 = \frac{1}{\sqrt{2}} \begin{bmatrix} 1 & 0 & -2 \\ 1 & 0 & 2 \end{bmatrix} \begin{bmatrix} 1 \\ 0 \\ 0 \end{bmatrix} = \frac{1}{\sqrt{2}} \begin{bmatrix} 1 \\ 1 \end{bmatrix} = \begin{bmatrix} \frac{1}{\sqrt{2}} \\ \frac{1}{\sqrt{2}} \end{bmatrix} = \begin{bmatrix} \frac{\sqrt{2}}{2} \\ \frac{\sqrt{2}}{2} \end{bmatrix}
$$

Observamos o que acontece quando fazemos a multiplicação da matrizes na forma

$$
A = U \sum V^{T} = \begin{bmatrix} 0 & 1 & 0 \\ 0 & 0 & 1 \\ 1 & 0 & 0 \end{bmatrix} \begin{bmatrix} \sqrt{8} & 0 \\ 0 & \sqrt{2} \\ 0 & 0 \end{bmatrix} \begin{bmatrix} \frac{-\sqrt{2}}{2} & \frac{\sqrt{2}}{2} \\ \frac{\sqrt{2}}{2} & \frac{\sqrt{2}}{2} \end{bmatrix}.
$$

A idéia desse exemplo é mostrar o quanto é trabalhoso o processo para achar as matrizes que formam a decomposição SVD, mesmo sendo uma matriz pequena. Isso nos faz pensar o quanto seria demorado sem uma ferramenta computacional para fazer esse trabalho e imagine quantos cálculos seriam necessários para uma matriz  $A_{2322\times4128}$ .

Esse exemplo foi extraído de (OLIVEIRA, 2016) pela sua simplicidade e facilidade na realização dos cálculos, e outros textos foram usados como apoio, como (SOLTO, 2000), (ELIAS, 2010) e (LIMA, 1995).

## 3 Cor e Imagem

Em se tratando de computação gráfica, a matemática é imperativa na área. E não é para menos, pois quando se trata de organizar, tabular, achar métodos de otimização, interagir resultados, a primeira ferramenta que nos vem em mente é a matemática e a computação.

Faremos aqui uma breve explanação de como funciona o processo de captura e representação de imagem, visto que nosso objetivo é reconstruir uma imagem de modo que ainda se possa visualizar a imagem original porém com o menor número de informação. Como estamos trabalhando com cor é natural que tenhamos um mínimo de conhecimento desses tópicos.

Qual é o papel da cor na computação grafica? Como é emitida a cor em um projetor? Como é formado uma imagem de modo que ela seja o mais parecido com a imagem no mundo real? Essas são algumas perguntas que vamos responder de maneira suscinta, muita matemática será omitida pois foge do nosso objetivo. De uma maneira intuitiva a imagem fica determinada pela variação da cor nos diversos pontos onde ela é representada, a idéia é tentar entender como funciona a cor no mundo real e achar um modelo matemático para representar o mais próximo possível com a do mundo real. Na física a cor é definida por uma radiação eletromagnética λ que varia entre  $λ<sub>a</sub> = 380$  e  $λ<sub>b</sub> = 740$ , chamado de espectro visível (medida espectral) nanômetros. A energia que é liberada por essa onda e chamada de energia radiante.

Quando enxergamos uma cor nossos olhos estão recebendo radiações de onda com vários comprimentos. O funcionamento do olho humano tem um dos sistemas mais complexos que conhecemos, é muito parecido com o sistema de uma "câmera fotográfica" ela é constituída por olho, córnea, humor aquoso, humor vítreo, cristalino, ires e a retina. E é justamente na retina que se observa a divisão de duas areas que são fundamentais para a percepção visual, que são os cones e bastonetes. Os cones que é encontrado na parte central da retina tem esse nome com causa de seu formato são responsáveis pelas imagens coloridas, envolvendo os cones temos os bastonetes que são responsáveis pelas imagens em preto e branco.

Issac Newton descobriu que a cor branca tem diversas cores do espectro com igual energia. Em geral a cor de um objeto muda de acordo com a temperatura, uma vez que com temperaturas diferentes a energia radiante muda.

No século XIX foi introduzido pelos físicos Young e Helmholtz um modelo de percepção de cor, conhecido como RGB ("Red", "Green" e "Blue") essas são as iniciais da cores que são captadas pelo olho humano atráves de células fotosensíveis em amostras

de baixa frequência, cor vermelha, em amostras de média frequência a cor verde e com amostras de alta frequência com a cor azul. Dessa forma o sistema de Young e Helmholtz  $\acute{\text{e}}$  representado pelo  $\mathbb{R}^3$  (GOMES JONAS. VELHO, 2008)

De uma forma prática a imagem é vista como uma matriz, onde cada entrada é chamada de pixel, uma imagem colorida é composta por três matrizes sendo a primeira com os valores reais associados a cor vermelho a segunda aos valores associados a cor verde, e a terceira a cor azul. Como pode ser observado na figura

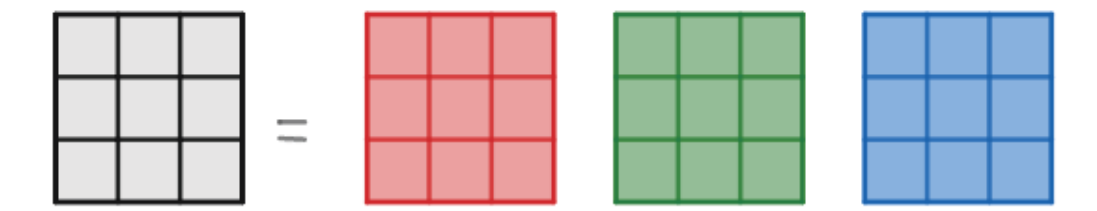

Figura 3.1 – Imagem decomposta em três camadas

**Definição 3.1.** *A*(*m, n, p*) *é uma matriz A com m linhas n colunas e p camadas, se a imagem for cor de cinza,*  $p = 1$ *, se a imagem for colorida*  $p = 3$ *.* 

Como iremos trabalhar com imagem colorida podemos simplificar a notação de *A*(*m, n, p*) por *A*(*m, n*).

Para mostrarmos que os resultados são válidos matematicamente definiremos uma a notação que usaremos nos cálculos.

**Definição 3.2.** *Denotamos por*  $A(:,:)_{m \times n}$  *uma matriz com todas as m linhas e todas as n colunas.*

**Definição 3.3.** *Denotamos por*  $A(i,:)_{m\times n}$  *a linha i de A.* 

**Definição 3.4.** *Denotamos por*  $A(:,j)_{m \times n}$  *a coluna j de A*.

**Definição 3.5.** *Denotamos por*  $A(i, j)_{m \times n}$  *o elemento ij de A.* 

Para representar uma imagem em preto e branco basta associar cada pixel a um valor numérico que tem o valor 0 associado a cor preto e o valor 255 a cor branco, os valores entre esses números são tons de cinza. Mas não e por acaso que temos e esses 256 niveis de cores, como o computador armazena as informações em bits que pode ser 0 ou 1, para simplificar fizeram o agrupamento de 8 bits, formando o byte, com isso o byte pode armazenar  $2^8 = 256$  valores diferentes.

Já as imagens coloridas tem cada pixel associado a três componentes que são as cores vermelho, verde e azul, como visto na figura 3.1

Assim a cor branca em uma imagem colorida tem as componentes *RGB* =  $(255, 255, 255)$  e a cor preto tem  $RGB = (0, 0, 0)$ .

# 4 Decomposição Matricial e Reconstrução de Imagens

Nessa parte mostraremos como funciona matematicamente o processo de decomposição da imagem pela SVD.

Como foi mostrado no Teorema 2.12 qualquer matriz pode ser decomposta em função de seus valores singulares. Para tanto vamos considerar a matriz genérica  $A_{m \times n}$ :

$$
A_{m \times n} = U_{m \times m} \Sigma_{m \times n} V_{n \times n}^T
$$

$$
A(:,:)_{m \times n} = U(:,:)_{m \times m} \sum(:,:)_{m \times n} V^T(:,:)_{n \times n}
$$

Vamos mostrar que:

$$
A(:,:)_{m \times n} = U(:,1)\Sigma(1,1)V^{T}(1,:) + U(:,2)\Sigma(2,2)V^{T}(2,:) + \cdots + U(:,r)\Sigma(r,r)V^{T}(r,:)
$$
\n(4.1)

onde *r* é número de valores singulares de *A*.

Calculando cada parcela dessa soma temos uma soma de matrizes de tamanho *m* × *n*:

$$
(\Sigma(1,1)U(:,1)V^{T}(1,:))_{m\times n} + (\Sigma(2,2)U(:,2)V^{T}(2,:))_{m\times n} + \cdots + (\Sigma(r,r)U(:,r)V^{T}(r,:))_{m\times n}
$$

$$
= \begin{bmatrix} u_{11} \\ u_{21} \\ \vdots \\ u_{i1} \\ \vdots \\ u_{m1} \end{bmatrix} [\sigma_{11}] \begin{bmatrix} v_{11}^T & v_{12}^T & \cdots & v_{1j}^T & \cdots & v_{12}^T \end{bmatrix} + \begin{bmatrix} u_{12} \\ u_{22} \\ \vdots \\ u_{22} \\ \vdots \\ u_{m2} \end{bmatrix} [\sigma_{22}] \begin{bmatrix} v_{21}^T & v_{22}^T & \cdots & v_{2j}^T & \cdots & v_{2n}^T \end{bmatrix} + \begin{bmatrix} u_{11} \\ \vdots \\ u_{1n} \\ \vdots \\ u_{m2} \end{bmatrix} [\sigma_{m1}] \begin{bmatrix} u_{1r} \\ u_{2r} \\ \vdots \\ u_{m1} \end{bmatrix} [\sigma_{rr}] \begin{bmatrix} v_{11}^T & v_{12}^T & \cdots & v_{rj}^T & \cdots & v_{rn}^T \end{bmatrix} \\
= \begin{bmatrix} \sigma_{11} u_{11} v_{11}^T & \sigma_{11} u_{11} v_{12}^T & \cdots \\ \sigma_{11} u_{21} v_{11}^T & \sigma_{11} u_{21} v_{12}^T & \cdots \\ \vdots & \vdots & \vdots \end{bmatrix} + \begin{bmatrix} \sigma_{22} u_{12} v_{21}^T & \sigma_{22} u_{12} v_{22}^T & \cdots \\ \sigma_{22} u_{22} v_{21}^T & \sigma_{22} u_{22} v_{22}^T & \cdots \\ \vdots & \vdots & \vdots \end{bmatrix} + \cdots \\
+ \begin{bmatrix} \sigma_{rr} u_{1r} v_{r1}^T & \sigma_{rr} u_{1r} v_{r2}^T & \cdots \\ \sigma_{rr} u_{2r} v_{r1}^T & \sigma_{rr} u_{2r} v_{r2}^T & \cdots \\ \vdots & \vdots & \vdots \end{bmatrix}
$$

Mostrando de forma genérica fica asssim.

$$
\[\sigma_{11}u_{i1}v_{1j}\] + \[\sigma_{22}u_{i2}v_{2j}\] + \cdots + \[\sigma_{rr}u_{ir}v_{rj}\]
$$

Assim cada elemento da matriz resultante da soma tem a seguinte forma:

• 
$$
a_{11} = \sigma_{11} u_{11} v_{11}^T + \sigma_{22} u_{12} v_{21}^T + \cdots + \sigma_{rr} u_{1r} v_{r1}^T
$$
.

• 
$$
a_{21} = \sigma_{11} u_{21} v_{11}^T + \sigma_{22} u_{22} v_{21}^T + \cdots + \sigma_{rr} u_{2r} v_{r1}^T
$$

•  $a_{ij} = \sigma_{11} u_{i1} v_{1j}^T + \sigma_{22} u_{i2} v_{2j}^T + \cdots + \sigma_{rr} u_{ir} v_{rj}^T$ 

$$
a_{ij} = \sum_{k=1}^{r} \sigma_{kk} u_{ik} v_{kj}^T
$$

Agora temos que mostrar que o mesmo resultado é obtido com a multiplicação usual das matrizes da SVD:

$$
U_{m \times m} \Sigma_{m \times n} V_{n \times n}^T
$$
  
O elemento *ik* de  $(U \Sigma)$ 

$$
(U\sum)_{ik} = \sum_{l=1}^{m} u_{il}\sigma_{lk}.
$$

Observe que cada elemento desse produto é o somatório do produto da i-ésima linha pela k-ésima coluna da matriz dada.

Calculando o elemento *ij* de  $U \sum V^T$ :

$$
[(U\Sigma)V^T]_{ij} = \sum_{k=1}^n \left(\sum_{l=1}^m u_{il}\sigma_{lk}\right)v_{kj}^T
$$
  
\n
$$
= \sum_{k,l} u_{il}\sigma_{lk}v_{kj}^T
$$
  
\n
$$
= \sum_{k,l} \sigma_{lk}u_{il}v_{kj}^T
$$
  
\n
$$
= \sum_{k=1}^r \sigma_{kk}u_{ik}v_{kj}^T, \text{ pois } \sigma_{lk} = 0 \text{ para } k \neq l \text{ e } k > r
$$
  
\n
$$
= a_{ij}
$$

que é o mesmo  $a_{ij}$  resultado da anterior. Mostrando que  $A = \sum_{i=1}^{r} a_i$ *i*=1  $\left(U(:,i)\sum(i,i)V^{T}(i,:)\right)$ 

### 4.1 Aplicação da SVD.

Nessa seção mostraremos como podemos decompor e recontruir uma imagem através da decomposição SVD. A ideia principal é mostrar que é possível reconstruir uma imagem utilizando menos informação do que a informação contida na imagem original. Nossa implementação será feita utilizando o OCTAVE, ver apêndice A.

A reconstrução da imagem será feita utilizando a soma apresentada na equação 4.1. Para que as primeiras parcelas dessa soma tenham maior relevância, tomaremos a decomposição SVD de modo que os valores singulares estejam ordenados do maior para o menor. Nossa imagem reconstruída será composta pelas *p* primeiras parcelas da soma 4.1.

Faremos a reconstrução da imagem com menos informações do que a imagem original, mostraremos que essa visualização é possível graças a aplicação da SVD que mostramos na seção anterior. Na figura 4.1 temos nossa imagem original com 2322 × 4128 pixels. Por se tratar de uma imagem colorida, essa imagem pode ser modelada matematicamente usando três matrizes de dimensão 2322 × 4128, uma para cada canal de cor. Dessa forma, precisamos armazenar  $2322 \times 4128 = 9585216$  números reais para cada canal de cor, totalizando 28755648 números reais a ser armazenados.

Mostraremos algumas comparações da imagem original com as imagens reconstruídas partindo de uma quantidade pequena de parcelas e acrescentando, de modo a tornar a imagem mais clara e limpa, com isso podemos ter a ideia da melhora em cada comparação apresentada.

Na primeira comparação como pode ser visto logo a seguir na figura 4.2 é impossível compreender o conteúdo da imagem se já não soubéssemos que era a imagem original. Nessas comparações podemos observar a melhora do conteúdo quando acrescentamos mais parcelas, a ponto de não podermos mais perceber a diferença da imagem original com a imagem reconstruída, sendo impossível tirar conclusões da melhora da qualidade da imagem a olho nu, para isso é preciso o auxílio de ferramentas para que possamos dar uma resposta embasada naquilo que podemos ver com os olhos.

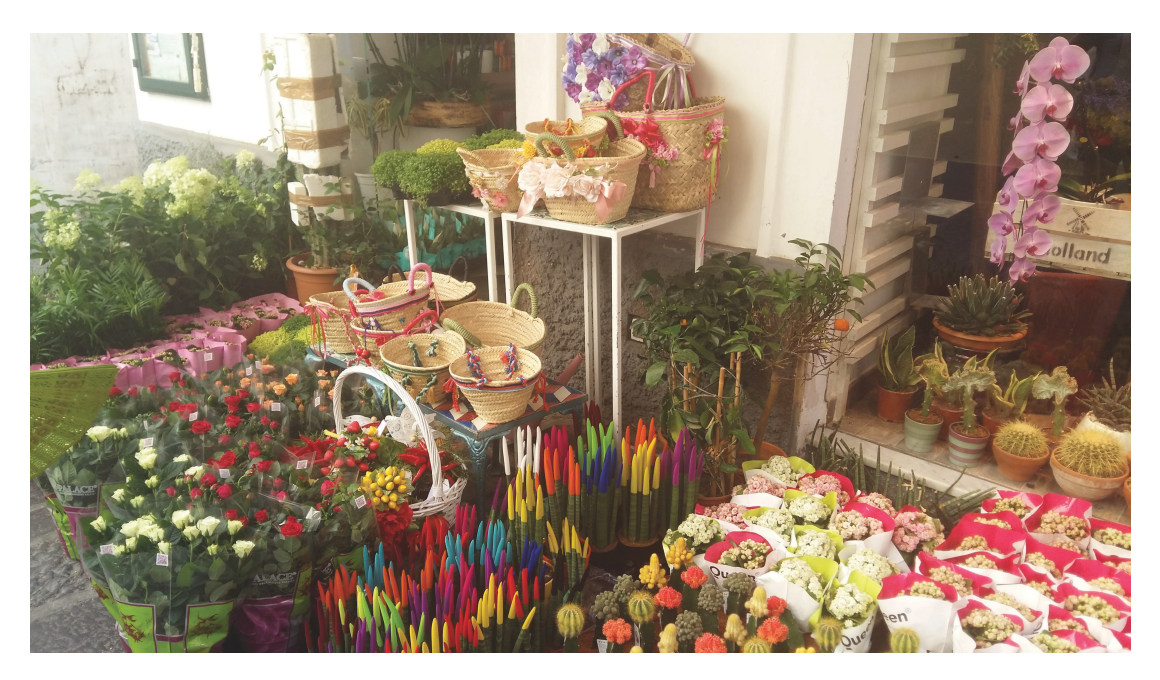

Figura 4.1 – Imagem original da flor

Fonte: Paulo Cesar Torraca

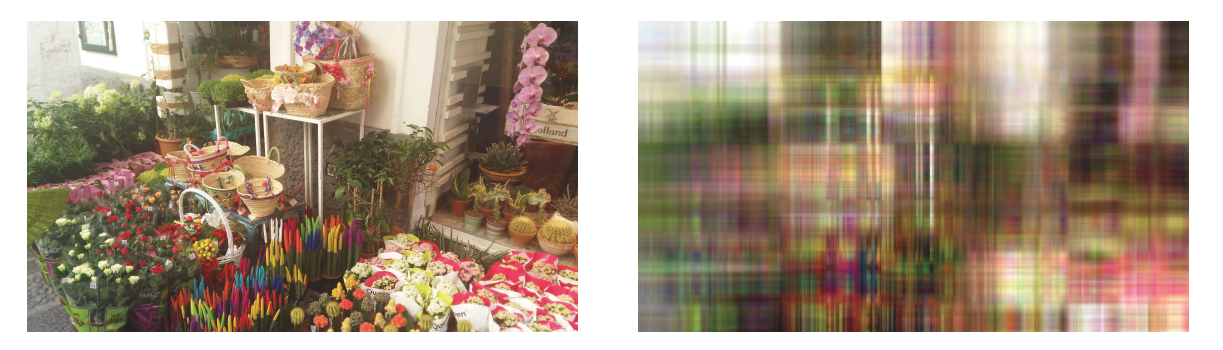

Figura 4.2 – Imagem reconstruída com *p* = 5 valores singulares.

Nessa primeira imagem com a original na esquerda e a reconstruída à direita com apenas os 5 primeiros valores singulares. Como podemos visualizar a imagem, parece um quadro com várias pinceladas de cores variadas e não conseguimos entender nada; porém, o impressionante é que com essa ferramenta sabemos que a imagem é a mesma da esquerda, contudo com menos informações. Seguindo essa lógica podemos conseguir uma quantidade mínima de valores singulares para que na reconstrução possamos entender visualmente a imagem. Como visto acima, vimos que com essa quantidade é impossível prever alguma coisa.

Como nossa figura original tem as dimensões de  $A_{2322\times4128}$ , nessa primeira reconstrução temos:

$$
A \approx U(:,1)\Sigma(1,1)V^{T}(1,:) + \cdots + U(:,5)\Sigma(5,5)V^{T}(5,:)
$$
\n(4.2)

Observe que temos uma soma de valores, onde cada termo acrescenta mais informações na imagem, assim podemos controlar o tamanho que queremos armazenar de uma determinada imagem, porém não podemos deixar de observar que na reconstrução não temos resultados visualmente parecidos, em duas imagens diferentes com a mesma quantidade de valores singulares na reconstrução podemos ter uma qualidade perceptível melhor em um e não em outro, isso porque em cada imagem após a decomposição cada valor singular tem seu peso característico.

Para armazenar essa imagem em 4.2 cada coluna de  $U$ tem tamanho  $2322\times 1,$  cada linha de  $V^T$  tem tamanho 4128 × 1 e cada elemento de  $\Sigma$  tem tamanho 1 × 1 como são cinco parcelas temos  $2322 \times 5 + 4128 \times 5 + 5 = 32255$  números reais para cada canal de cor, ou seja, 96765 de números reais no total. Como na imagem original precisamos de 28755648 números reais, a imagem reconstrída pode ser armazenada com aproximadamente 0*,* 1% da quantidade de números reais da imagem original. Com esses números podemos observar que essa quantidade de informação é praticamente irrelevante em relação a original.

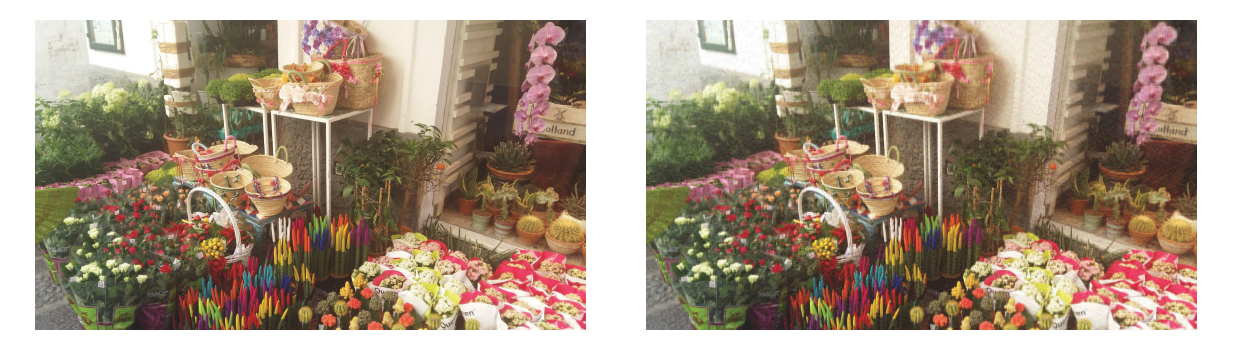

Figura 4.3 – Imagem reconstruída com *p* = 100 valores singulares.

Nessa segunda imagem que colocamos lado a lado já podemos visualizar a imagem de maneira clara porém não com perfeição, pois podemos observar nas bordas de cada elemento que ela parece estar apagada, e mais as paredes dão a impressão de estar descascada isso se deve ao fato de ter apenas os 100 primeiros valores singulares em sua reconstrução. Observe que quanto mais valores singulares na reconstrução da imagem, melhor ela fica.

$$
A \approx U(:,1)\Sigma(1,1)V^{T}(1,:) + \cdots + U(:,100)\Sigma(100,100)V^{T}(100,:)
$$

Para armazenar essa imagem precisamos de:

 $2322 \times 100 + 4128 \times 100 + 100 = 645100$  pixels, para os três canais temos 1935300 pixels, isso é um pouco mais de 6*,* 7% dos números reais de informação da imagem original, e mesmo com tão pouca informação percentual já conseguimos visualizar com clareza a imagem.

Com essa quantidade de valores singulares, podemos ter uma ideia do peso de cada um, se não quisermos ver os detalhes podemos armazenar tranquilamente essa imagem com pouco mais de 6*,* 7% de números reais do total.

Nessa próxima imagem já é quase impossível ver a diferença

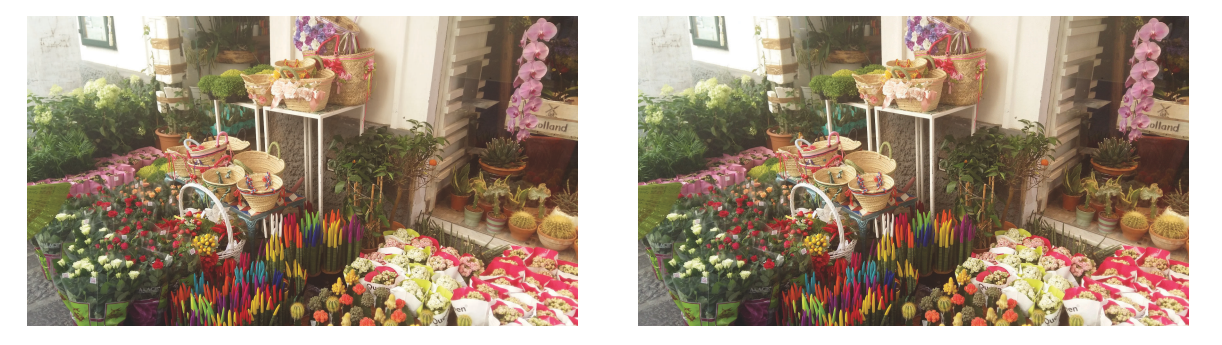

Figura 4.4 – Imagem reconstruída com *p* = 600 valores singulares.

Observe que chega a um ponto que não faz tanta diferença a quantidade de valores singulares que se acresenta, tornando-se imperceptível a diferença, isso porque o peso não tem um valor expressivo após uma determinada quantidade. No caso desta figura estamos com os 600 primeiros valores singulares que é visivelmente muito semelhante com a figura original.

Em números para os 600 valores singulares temos:

$$
A \approx U(:,1)\Sigma(1,1)V^{T}(1,:) + \cdots + U(:,600)\Sigma(600,600)V^{T}(600,:)
$$

Para armazenar essa imagem precisamos de:

 $2322 \times 600 + 4128 \times 600 + 600 = 3870600$  números reais, para os três canais temos 11611800, isso equivale a um pouca mais de 40% de números reais do total da imagem original.

É impressionante a qualidade da imagem com apenas 40% de números reais da informação original, isso mostra o quanto é imprescindível o uso de ferramentas que compactem a informação, maximizando o espaço de modo que ainda seja compreensível.

Mostraremos mais uma imagem com as mesmas quantidades de valores singulares usados na primeira reconstrução. As dimensões serão as mesmas, visto que foram capturadas pelo mesmo dispositivo.

Nesta imagem temos uma zebra colorida com as dimensões de (2322 × 4128)

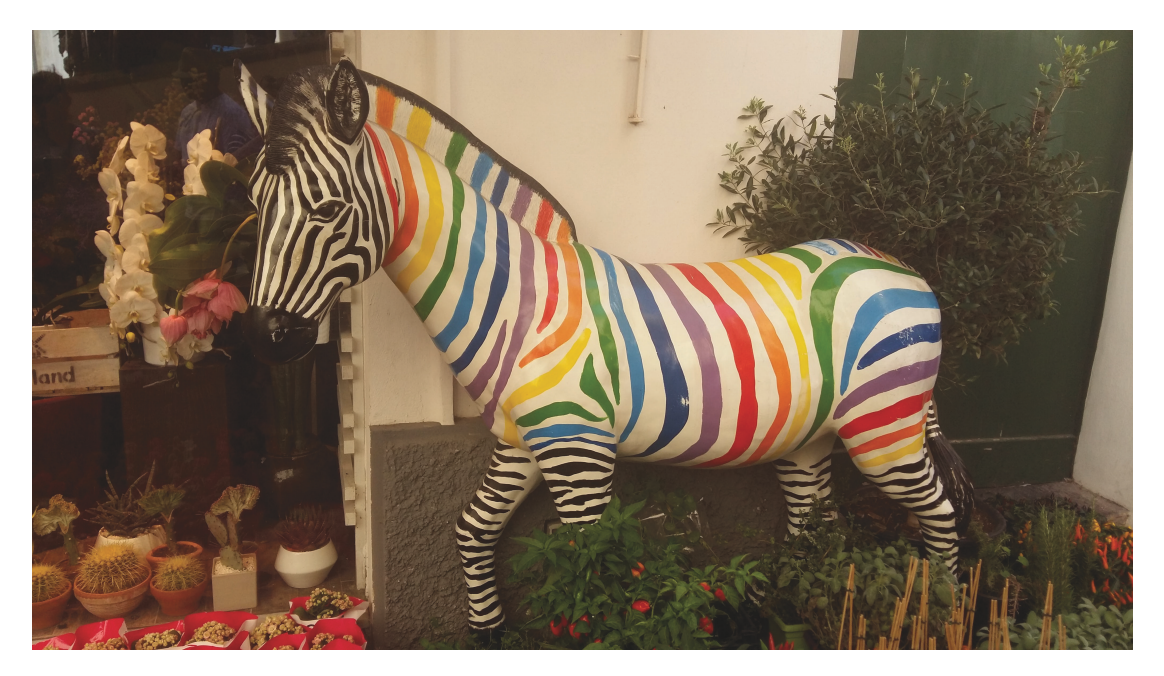

Figura 4.5 – Imagem original da zebra

Fonte: Paulo Cesar Torraca

Nesta primeira comparação usamos os 5 primeiros valores singulares. Como pode ser visto, não conseguimos entender nada, mas podemos concluir que nesta imagem a quantidade de informações é insuficiente para que possamos visualizar alguma coisa.

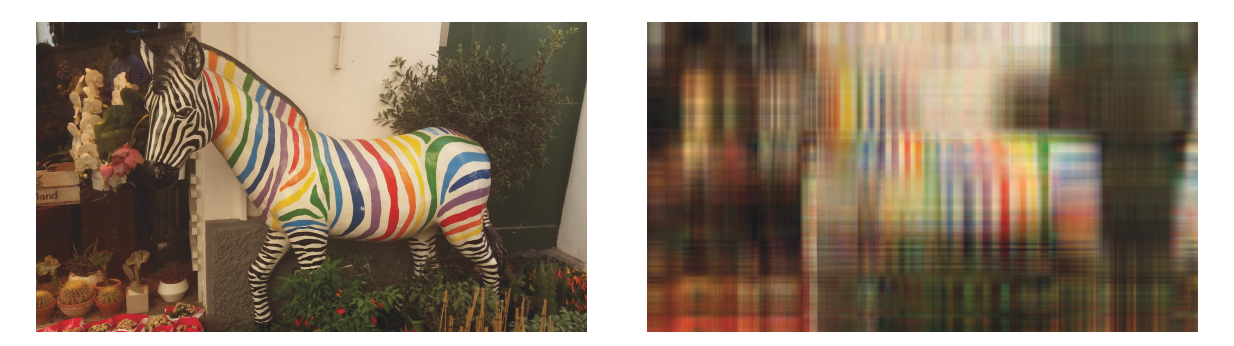

Figura 4.6 – Imagem reconstruída com *p* = 5 valores singulares.

Como na primeira imagem reconstruída em 4.2 com apenas os 5 primeiros valores singulares.

$$
A \approx U(:,1)\Sigma(1,1)V^{T}(1,:) + \cdots + U(:,5)\Sigma(5,5)V^{T}(5,:)
$$

Fazendo os cálculos chegamos que essa imagem tem  $2322 \times 5 + 4128 \times 5 + 5 = 32255$ números reais para cada canal, sendo 96765 para os três canais, ou seja, se a imagem original tem 28755648 pixels, essa imagem reconstruída tem menos de 0*,* 1% de números reais da imagem original.

Nesta próxima comparação já conseguimos visualizar claramente a imagem do lado direito. Ela aparece um pouco apagada em alguns pontos, principalmente nas bordas, porém, já conseguimos definir que se trata de uma zebra colorida.

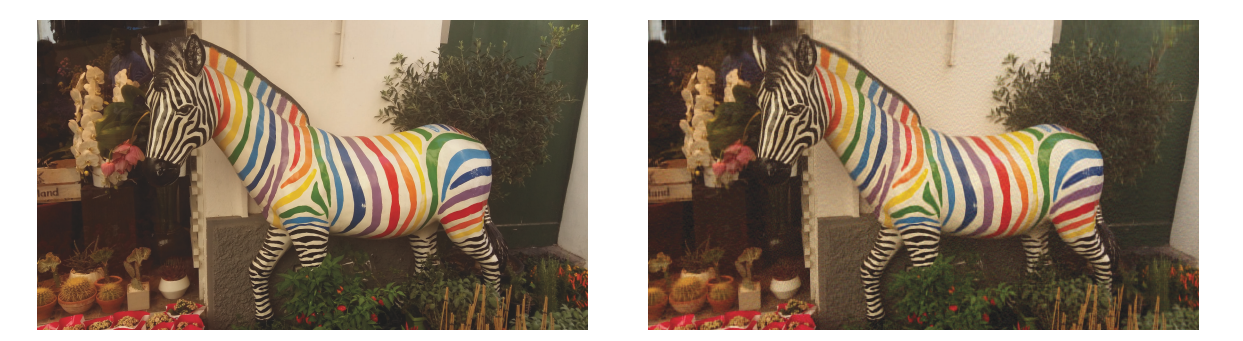

Figura 4.7 – Imagem reconstruída com *p* = 100 valores singulares.

Nesta reconstrução contamos com os 100 primeiros valores singulares. Observe que com tão pouca informação, comparado com a quantidade total da original ja é possível ver perfeitamente a imagem.

Nesta próxima imagem é imperceptível a diferença da imagem da direita com o da esquerda, quase que não conseguimos distinguir a original da reconstruida, os 600 primeiros valores singulares usado nessa reconstrução são o suficiente para termos uma qualidade razoável com o resultado muito semelhante ao original.

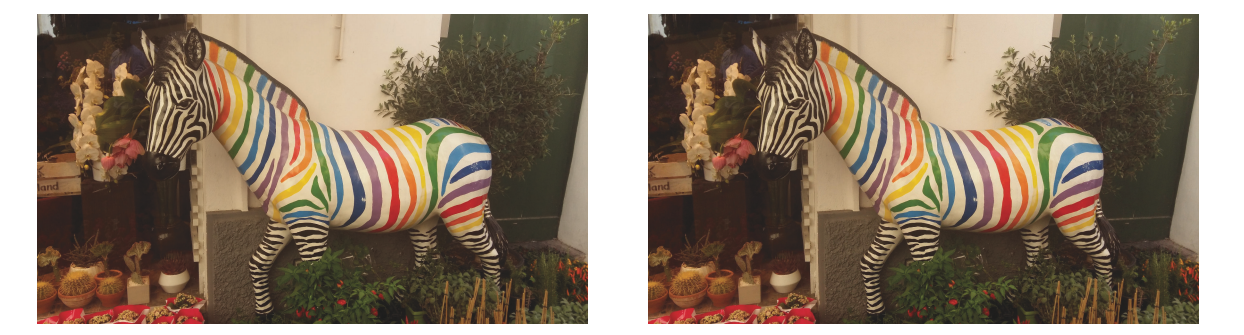

Figura 4.8 – Imagem reconstruída com *p* = 600 valores singulares.

Observe que até o momento fizemos apenas uma comparação visual. Agora usaremos uma ferramenta matemática para que possamos atribuir um valor númerico a cada imagem reconstruída e com isso podemos comparar a melhora na reconstrução através dessa métrica. Para isso utilizaremos uma norma matricial:

**Definição 4.1.** *Uma norma é uma função*  $\|\cdot\|$ , *de um espaço vetorial V no conjunto do*  $\mathbb{R}$ *, que satisfaz as seguintes propriedades para quaisquer*  $u, v \in V$  *e*  $\alpha \in \mathbb{R}$ *:* 

- *1.*  $\|v\| \geq 0$  *com*  $\|v\| = 0$  *se, e somente se,*  $v = 0$ *;*
- *2.*  $\| \alpha v \| = \alpha \| v \|$ .
- *3.*  $||u + v|| \le ||u|| + ||v||$ . *(desigualdade triangular).*

Uma função  $\|\cdot\|$ :  $M(n \times n) \to \mathbb{R}$  é uma norma matricial

Mostraremos alguns exemplos de normas matriciais para  $X = \begin{bmatrix} x_1, & x_2, & \dots & x_n \end{bmatrix}$ 

- $\| X \|_{1} = \max_{1 \le j \le n}$  $\sum_{n=1}^{\infty}$  $\sum_{i=1} |x_{ij}|.$
- $\| X \|_2 = \max_{1 \le i \le n} \sigma_i$

• 
$$
|| X ||_F = \left( \sum_{i=1}^n \sum_{j=1}^n | x_{ij} |^2 \right)^{\frac{1}{2}}
$$
.

• 
$$
|| X ||_{\infty} = \max_{1 \leq i \leq n} \sum_{j=1}^{n} | x_{ij} |.
$$

Calcularemos a diferença  $||I-I_r||$  entre a imagem original *I* e a imagem reconstruída *I<sup>r</sup>* utilizando as normas 1, 2, Frobenius e Infinito.

| Imagem da flor  | $\mathcal{p}$ | $-I_r  _1$       | $-I_r  _2$ | $-I_r\ _F$ | $-I_r\ _{\infty}$ |
|-----------------|---------------|------------------|------------|------------|-------------------|
|                 | 5             | 435,13           | 114,64     | 431,13     | 688,75            |
|                 | 100           | 122,89           | 15,109     | 157,92     | 212,21            |
|                 | 600           | 29,823           | 2,6760     | 39,820     | 49,403            |
|                 | 2322          | $\left( \right)$ |            |            |                   |
| Imagem da zebra | 5             | 369,29           | 106,51     | 375,78     | 560,49            |
|                 | 100           | 103,86           | 12,518     | 125,50     | 159,92            |
|                 | 600           | 21,962           | 2,0667     | 31,303     | 38,415            |
|                 | 2322          |                  |            |            |                   |

Tabela 4.1 – Tabela da Norma da diferença das imagens

De posse dessa tabela podemos tirar algumas conclusões. Observando os resultados para a norma 2, na figura 4.2 temos o valor de 114*,* 64 como o resultado da norma da diferença da imagem original menos a imagem reconstruida. Na sequência temos o valor de 15*,* 109 para a figura 4.3. Observe e essa valor está diminuindo, como era de se esperar pois quanto mais informações se acrescenta na imagem reconstruida mais próxima ela fica da original. Quando feito os cálculos para a quantidade total de valores singulares, isso pode ser feito no OCTAVE usando o valor do menor lado da dimensão *A*<sup>2322</sup>×<sup>4128</sup> que é 2322 chegamos ao resultado de 0 como mostrado na tabela, sendo o mesmo resultado para as quatro normas utilizadas.

Essa mesma conclusão podemos tirar para as imagens das figuras 4.6, 4.7, 4.8. E por fim com os cálculos para a quantidade total de valores singulares que pode ser feito com o valor 2322, chegamos ao resultado 0 que era o esperado. Mostrando assim matematicamento o que era observado visualmente.

#### 4.2 Imagem da Diferença

Observe que na figura 4.2 vimos na imagem reconstruida que não conseguimos observar praticamente nada. Com isso nos vem uma pergunta: o que falta nessa imagem para ela chegar a imagem original? Nesta seção mostraremos a imagem da diferença da figura original pela imagem reconstruida.

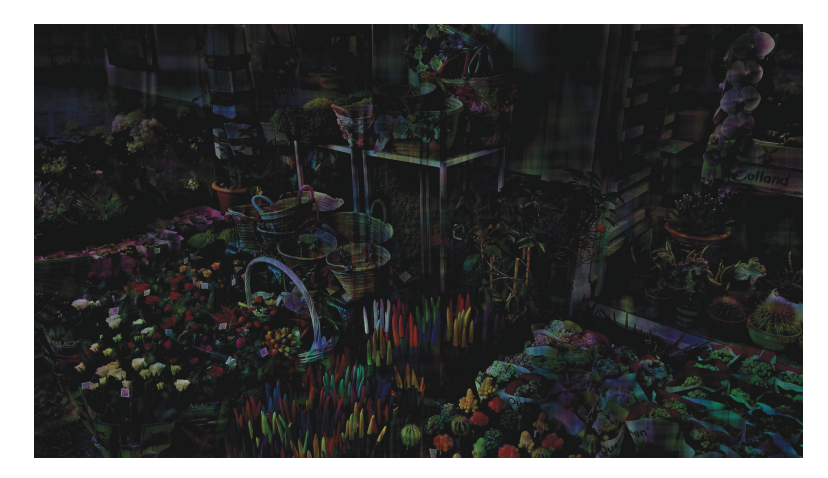

Figura 4.9 – Imagem da diferença com *p* = 5

Como resposta temos esta exibição, que é justamente o que falta para termos a imagem completa.

Observe que quando aumentamos os valores singulares, o que nos é visualmente perceptível são os contornos da diferença das imagens.

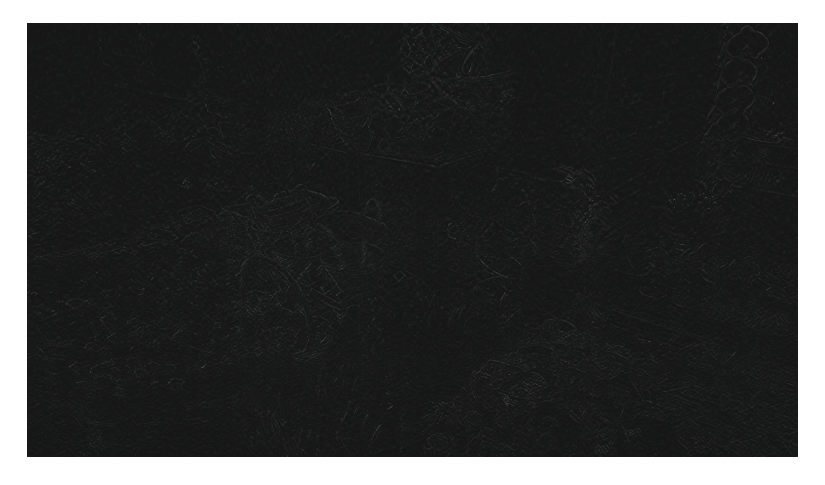

Figura 4.10 – Imagem da diferença com *p* = 100

Já nesta imagem não conseguimos ver absolutamente nada, além de alguns pontos brilhantes que se concentra nas bordas da figura, isso porque na reconstrução com os 100 primeiros valores singulares visto na imagem 4.3 já é nítida.

Nestas duas próximas exibições mostraremos a diferença das imagens 4.6 e 4.7

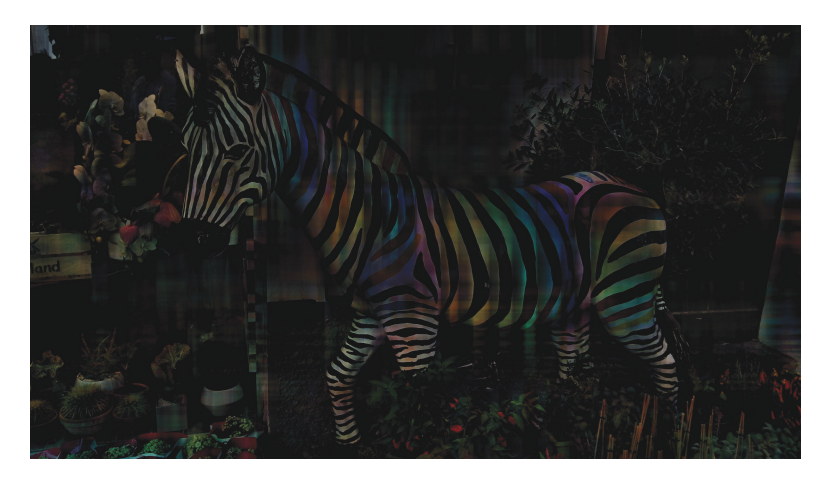

Figura 4.11 – Imagem da diferença com *p* = 5

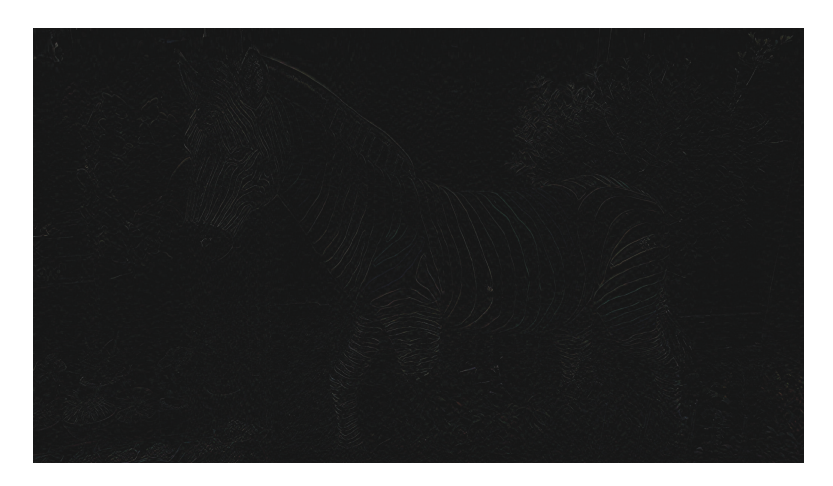

Figura 4.12 – Imagem da diferença com *p* = 100

Com essas figuras conseguimos observar que quanto mais visível for a reconstrução menos se consegue observar na diferença, ou seja, a diferença fica mais próximo de zero que é representado pela cor preto.

Feito essas observações vamos mostrar um gráfico para cada uma das imagens que vai nos mostrar o comportamento da norma da diferença, gráfico esse que vai tendendo para zero uma vez que ele o obtido pela diferença da imagem original pela reconstruida.

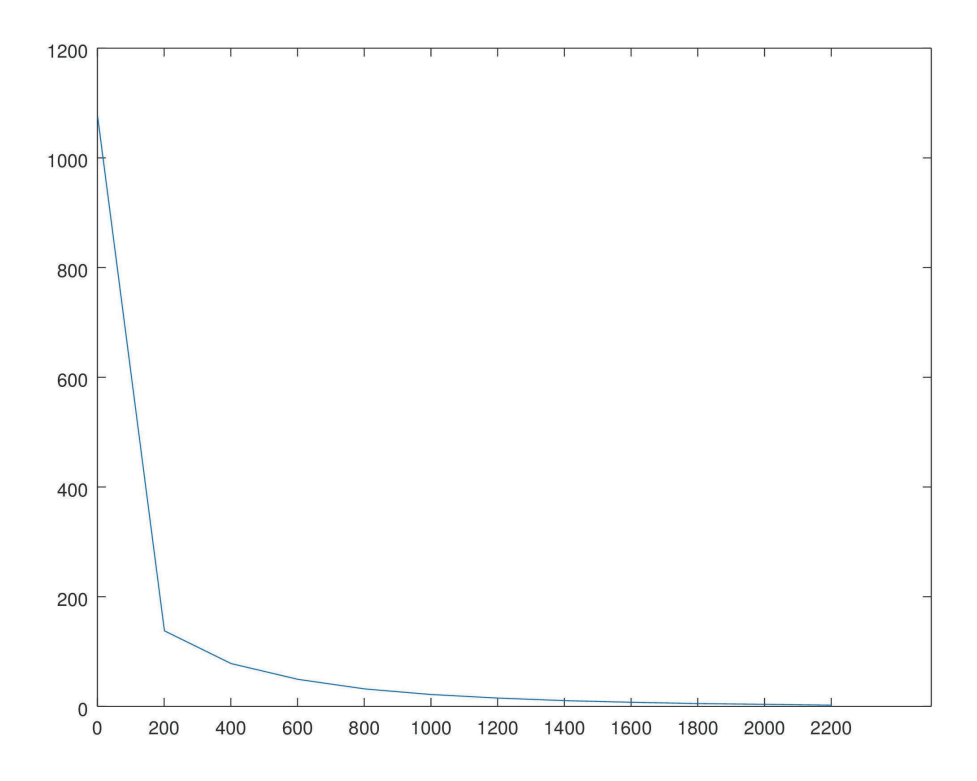

Figura 4.13 – gráfico da norma da diferença entre a imagem original e a imagem reconstruida para a imagem da flor.

Esse gráfico foi construido da seguinte forma, no eixo *x* temos os valores de *p* usado na reconstrução, que nesse caso fizemos para *p* = 0*,* 200*,* 400*, . . . ,* 2200 e no eixo *y* a média das normas. Oque podemos observar e que para a reconstrução com *p* = 200 o erro diminui mais de 80% e que a partir de *p* = 400 o erro decresce de uma forma suave. Isso reforça a nossa interpretação de que após um determinado valor o ganho na melhora da imagem é mínimo e quase que imperceptível.

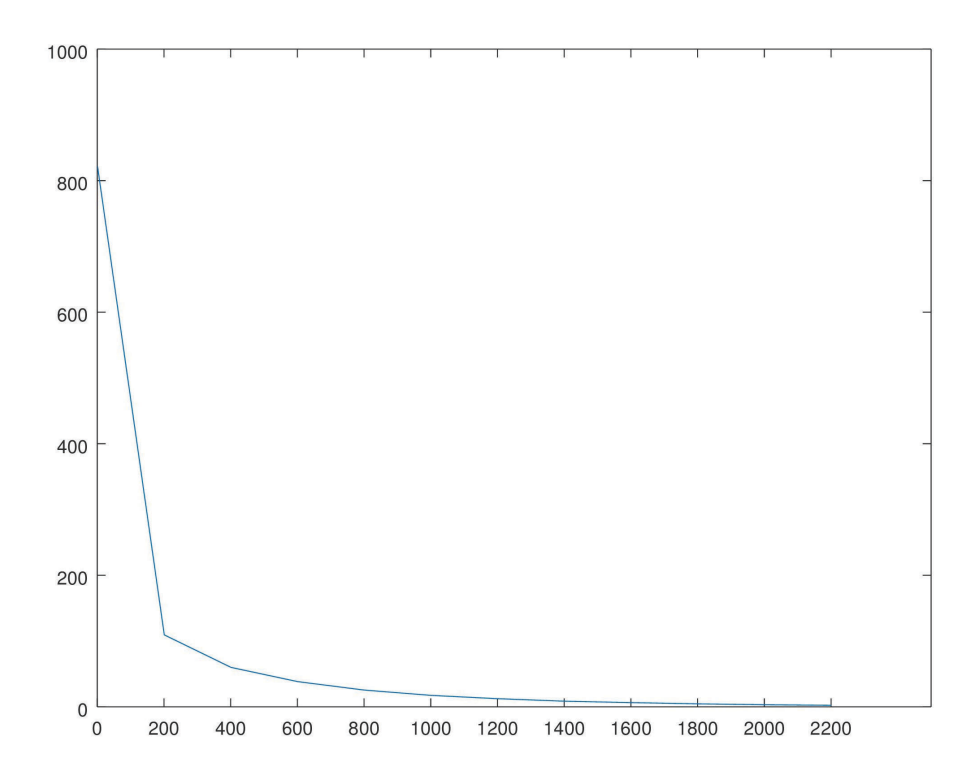

Figura 4.14 – gráfico da norma da diferença entre a imagem original e a imagem reconstruida para a imagem da zebra.

O que podemos observar é que esse gráfico tem as mesmas características do gráfico 4.13 nas primeiras 200 parcelas da reconstrução o erro que é a diferença diminui mais de 80%, mostrando o peso das primeiras parcelas na reconstrução, após *p* = 400 a suavidade do gráfico mostra que o erro diminui de forma lenta.

## 5 Conclusão

Neste trabalho apresentamos uma introdução de Álgebra linear, que nos pareceu relevante, para que pudéssemos desenvolver a demonstração e aplicação do teorema central SVD. Este teorema foi aplicado por meio de uma ferramenta chamado OCTAVE, que foi desenvoldido para realizar tarefas complexas, como por exemplo, cálculos com matrizes.

Por seguinte, o objetivo do texto é mostrar o quanto a aplicação da SVD é útil com o intuiuto de comprimir informação. Isto é extremamente válido do ponto de vista custo computacional, uma vez que com tão pouca imformação se consegue ter noção da imagem original.

Para a aplicação usamos duas imagens com uma característica importante: ambas possuem cores fortes, que vão desde o branco até o preto, passando assim por variados tons.Isto é um diferencial, pois poderíamos ter uma imagem do mar com a cor azul predominante, ou, uma floresta com a cor verde predominante. Imagens como estas, são chamadas de monocromáticas com pouca diferenciação quando aplicada à SVD.

É satisfatório a aplicação desta ferramenta para a compactação, pois como visto nos resultados (imagens), com pouco mais de 6% já se consegue compreender a imagem. Além disso, conseguimos observar que a norma da diferença das imagem ficam cada vez menores: quanto mais informações acrescentamos nas reconstruções, melhor elas podem ser visualizadas, conforme observado na tabela 4.1. Já nos gráficos da diferença 4.13 e 4.14 podemos constatar que a melhora acontece de forma mais acentuada com os primeiras parcelas, e que depois de um determinado ponto o ganho na melhora da imagem e muito lento.

Mas isto é compreensível, pois como visto no Teorema 2.12 a SVD funciona com somas de valores. Quanto mais termos se adicionam, mais próximo a imagem fica da original, fazendo com que a norma da diferença da imagem original, menos a reconstruída tende a ser zero.

## Referências

BOLDRINI, J. L. et al. *Álgebra Linear*. São paulo: Editora harper & row do brasil ltda, 1978. Citado na página 17.

ELIAS, L. M. Minimização de funções quadráticas. *disponivel em*, curitiba, 2010. Citado na página 36.

GOMES JONAS. VELHO, L. *Fundamentos da computação gráfica*. Rio de janeiro: Instituto de Matemática Pura e Aplicada, IMPA, 2008. Citado na página 38.

LIMA, E. L. *Álgebra Linear*. Rio de Janeiro: Instituto de Matemática Pura e Aplicada, CNPq, 1995. Citado na página 36.

OLIVEIRA, J. V. d. Estudo da decomposição em valores singulares e Ánalise dos componentes principais. *disponivel em*, Rio de Janeiro, 2016. Citado na página 36.

SOLTO, G. Decomposição em valores singulares. *disponivel em*, 2000. Citado na página 36.

# Apêndices

# APÊNDICE A – Implementação da decomposição e reconstrução de imagens

Abaixo o código usado no OCTAVE para decomposição e reconstrução das imagens.

```
1 clear: % limpa as variaveis
 2 \text{ img } = \text{imread('flor1.jpg'); } % \& \text{ le a image } m3 [ nlinhas, ncolunas, \sim] = size (img); % num de linhas e colunas de img
 4 img = double (img); % converte a img em numeros reais
 5 img = img. /255.0; % normaliza a imagem no intervalo [0,1]6
 7 % decomposicao svd em cada canal ( r , g , b )
 8 \ [u1, s1, v1] = \text{svd}(\text{img}(:, : , 1));9 [u2, s2, v2] = \text{svd}(\text{img}(:, : , 2));10 \quad [ \text{u3}, \text{s3}, \text{v3} ] = \text{svd}(\text{img} (\text{:};; 3));
11
12 \text{ disp} ('nnz \sqcup s1 : \sqcup ' ) ; \text{ disp}(nnz(diag(s1)) );13 disp ( ' nnz␣ s2 : ␣ ' ) ; disp (nnz( diag ( s2 ) ) ) ;
14 \text{disp}('nnz\text{ }\text{lsp}('n); \text{disp}(nnz(\text{diag}(s3));
15
16 r = 600; % quantidade de valores singulares
17
18 % i n i c i a l i z a n d o as novas imagens de cada canal
19 nova img1 = zeros(nlinhas, ncolunas);
20 nova img2 = zeros ( nlinhas, ncolunas ) ;21 \text{ nova} \text{img3} = \text{zeros} (\text{nlinhas}, \text{ncolunas});22 % reconstrucao da imagem
23 for i =1: r
24 nova img1 = nova img1 + u1 (:, i) * s1 (i , i) * v1 ( : , i);
25 nova img2 = nova img2 + u2 (: , i ) * s2 ( i , i ) * v2 ( : , i ) ';
26 nova img3 = nova img3 + u3(:, i) * s3 (i , i) * v3 ( : , i);
27 end
28
29 % e x i b i r as imagens reconstruidas
30 nova_img = \mathbf{zeros}(\text{nlinhas}, \text{ncolunas}, 3);31 nova \text{img} (:, : , 1) = \text{nova} \text{img1};
32 \text{ nova} \text{img} (: , : , 2) = \text{nova} \text{img2};33 nova_img (:,:, 3) = nova_img3;
34 %imshow ( nova_img ) ;
```

```
35 %imwrite (nova_img , ' reszebra600 . jpg ' ) ;
36
37 % 1 , ' fro ' , ' inf '
38 norma1=norm(\text{img}(:,: ,1) - \text{nova}\text{img}(:,: ,1), ' \text{inf}');39 norma2=norm(\text{img}(:,: ,2) - \text{nova}\_img(:,: ,2), 'inf');
40 norma3=norm( img (: ,: ,3) − nova_img ( : , : , 3 ) , ' i n f ' ) ;
41 mean( [ norma1 , norma2 , norma3 ] )
```